JUL 12 185

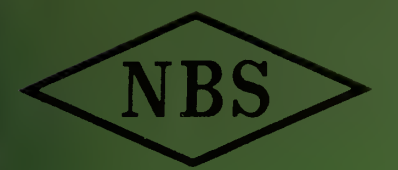

Technical Note no. 336

# CALCULATION OF THE ADMITTANCE OF A PARALLEL PLATE CAPACITOR CONTAINING A TOROID-SHAPED SAMPLE

ERIC G. JOHNSON, JR.

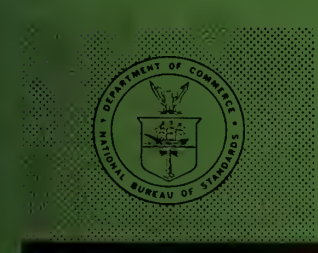

U. S. DEPARTMENT OF COMMERCE NATIONAL BUREAU OF STANDARDS

#### THE NATIONAL BUREAU OF STANDARDS

The National Bureau of Standards is a principal focal point in the Federal Government for assuring maximum application of the physical and engineering sciences to the advancement of technology in industry and commerce. Its responsibilities include development and maintenance of the national stand ards of measurement, and the provisions of means for making measurements consistent with those standards; determination of physical constants and properties of materials; development of methods for testing materials, mechanisms, and structures, and making such tests as may be necessary, particularly for government agencies; cooperation in the establishment of standard practices for incorporation in codes and specifications; advisory service to government agencies on scientific and technical problems; invention and development of devices to serve special needs of the Government; assistance to industry, business, and consumers in the development and acceptance of commercial standards and simplified trade practice recommendations; administration of programs in cooperation with United States business groups and standards organizations for the development of international standards of practice; and maintenance of a clearinghouse for the collection and dissemination of scientific, technical, and engineering information. The scope of the Bureau's activities is suggested in the following listing of its four Institutes and their organizational units.

Institute for Basic Standards. Electricity. Metrology. Heat. Radiation Physics. Mechanics. Applied Mathematics. Atomic Physics. Physical Chemistry. Laboratory Astrophysics.\* Radio Standards Laboratory: Radio Standards Physics; Radio Standards Engineering.\*\* Office of Standard Ref erence Data.

Institute for Materials Research. Analytical Chemistry. Polymers. Metallurgy. Inorganic Materials. Reactor Radiations. Cryogenics.\*\* Office of Standard Reference Materials.

Central Radio Propagation Laboratory.\*\* Ionosphere Research and Propagation. Troposphere and Space Telecommunications. Radio Systems. Upper Atmosphere and Space Physics.

Institute for Applied Technology. Textiles and Apparel Technology Center. Building Research. Industrial Equipment. Information Technology. Performance Test Development. Instrumentation. Transport Systems. Office of Technical Services. Office of Weights and Measures. Office of Engineering Standards. Office of Industrial Services.

<sup>\*</sup> NBS Group, Joint Institute for Laboratory Astrophysics at the University of Colorado. \* \* Located at Boulder, Colorado.

# NATIONAL BUREAU OF STANDARDS Technical Note 336

ISSUED April 21, 1966

CALCULATION OF THE ADMITTANCE OF A PARALLEL PLATE CAPACITOR CONTAINING A TOROID-SHAPED SAMPLE

> Eric G. Johnson, Jr. Radio Standards Laboratory Institute for Basic Standards National Bureau of Standards Boulder, Colorado

NBS Technical Notes are designed to supplement the Bureau's regular publications program. They provide a means for making available scientific data that are of transient or limited interest. Technical Notes may be listed or referred to in the open literature.

For sale by the Superintendent of Documents, U.S. Government Printing Office Washington D.C. 20402 Price:  $30 \, \text{C}$ 

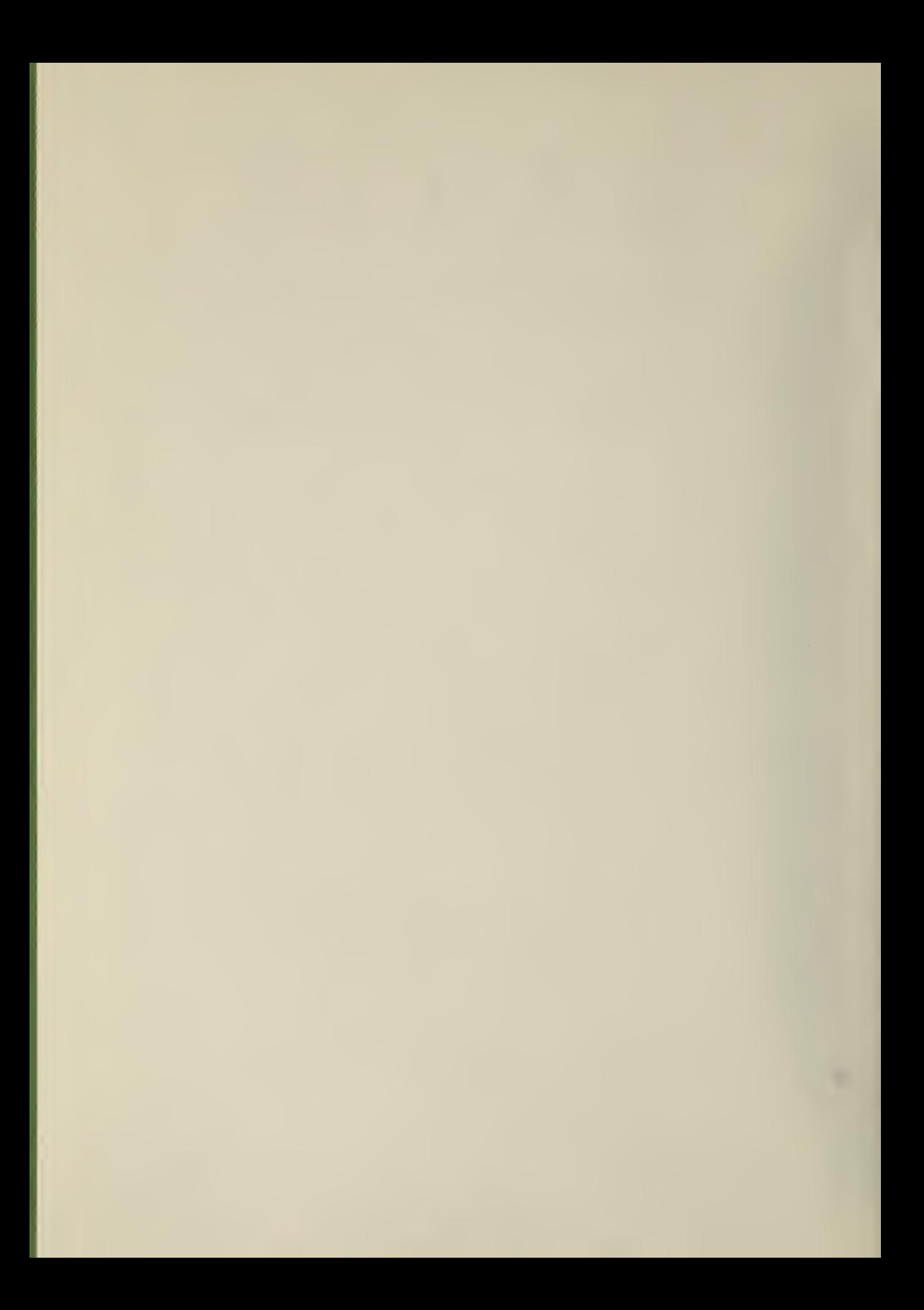

# **CONTENTS**

# Page

٦

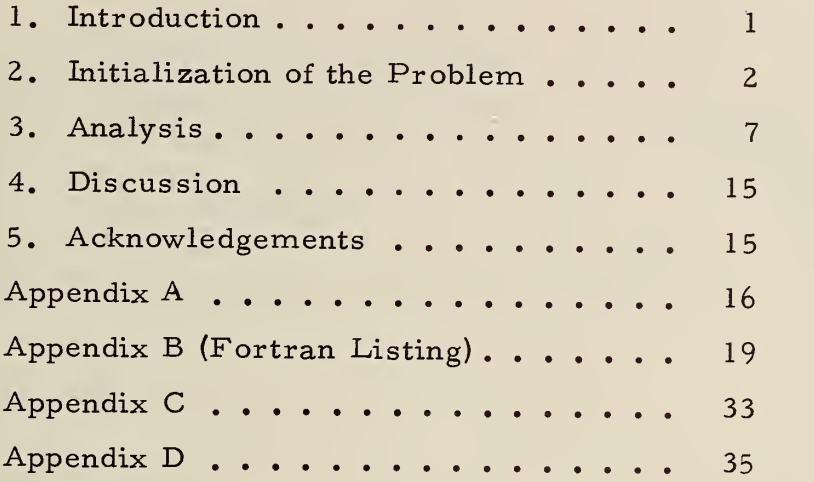

#### Calculation of the Admittance of a Parallel

Plate Capacitor Containing a Toroid- Shaped Sample

Eric G. Johnson, Jr.

The theoretical admittance of a toroid- shaped sample in a parallel plate capacitor system is developed. This calculation represents a first and second order perturbation correction to the usual quasistatic formula. The FORTRAN listing of the machine program is included. The analysis is done under the condition that the sample is not in contact with the capacitor plates and can be described by a complex permeability,  $\mu_{M}$ , and complex permittivity,  $\epsilon_{M}$ .

Key Words:

Fortran Lossy materials Parallel plate capacitor Permeability Permittivity Theoretical admittance

1. Introduction

The purpose of this calculation is to permit an accurate determination of the permittivity and permeability of a material sample for the frequency range in which the capacitor and inductor system are generally applicable.\* This particular calculation considers

\*This technical note is a companion to the NBS Technical Note  $#311$ , "Computation of the Permeability and Permittivity of a Relatively Small Ring Sample in a Toroidal Coil," which contains a similar analysis for the inductor structure of a toroid- shaped sample. Both the capacitor and inductor measurements are necessary if one is to get a complete determination of the permeability and permittivity of a sample.

the parallel plate capacitor system in which there has been placed a toroidal -shaped sample. Our purpose is to correct the usual quasistatic formulae (zero order solution) for characterizing a capacitor to at least second order in perturbation theory. The zero and first order calculation is performed under the assumption that there is no height dependence of the electromagnetic field. Only radial dependence is permitted. However, because we wish to be able to study lossy materials (complex  $\mu_M$  and  $\epsilon_M$ ) we have chosen the geometry of the experiment to be such that the sample is not in contact with either of the metal plates of the capacitor system. Because of this configuration, it is necessary to make a guess of an effective permeability  $\mu$  and permittivity  $\bar{\varepsilon}$  for the zero and first order solution to the problem. The second order term primarily attempts to correct for the fact that there is indeed height dependence for the electromagnetic field. This second order is derived under a relaxation of the requirement that tangential component of the magnetic field is continuous. It is expected that when this second order term is important there is the corresponding circumstance that the sample tends to not have an internal electromagnetic field, i. e. , it is as though there is a surface current acting on the sample surface. So to aid in the convergence of the second order term and hopefully to make it a more reliable estimate of the corrections necessary to the zero and first order term, this calculation errs in the direction of assuming that there is a surface current in the second order term.

2. Initialization of the Problem

Assume an experimental system with the following boundary conditions:

> 1. We have two finite radius parallel plates. Each plate has infinite conductivity.

> > $\overline{c}$

- 2. A rectangular cross- sectioned toroid is placed between the plates.
- 3. Two complex frequency dependent parameters- -permeability,  $\mu_{\overline{M}}$ , and permittivity,  $\varepsilon_{\overline{M}}$ -- are used to characterize the material in the toroid.
- 4. The excitation mechanism of the capacitor system is such that no angular field dependence exists and is such the  $H_{\mathfrak{D}}$  is the only magnetic variable. This means that the basic electromagnetic field equations namely (1) will be reduced to a single equation, (2) below. Equation (1) assumes the exp (iwt) time dependence. Thus,

$$
\nabla \times \mathbf{E} = -\mathbf{i} \mathbf{w} \mu \mathbf{H}, \text{ and}
$$
  

$$
\nabla \times \mathbf{H} = \mathbf{i} \mathbf{w} \in \mathbf{E}
$$
  

$$
\mathbf{i} = \sqrt{-1}
$$
 (1)

(natural units are used, namely,  $c = 1$ . Hence all units are powers of cm. The wis cm<sup>-1</sup>;  $\mu$ ,  $\varepsilon$  are dimensionless).

5. The coordinates of interest are shown in Figures <sup>1</sup> and 2.

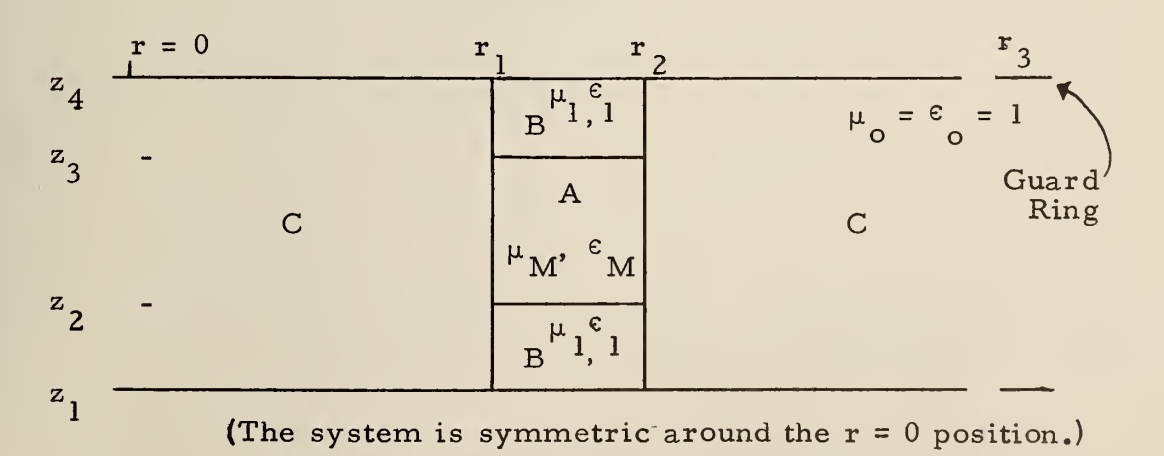

SIDE VIEW

Figure <sup>1</sup>

TOP VIEW OF SYSTEM

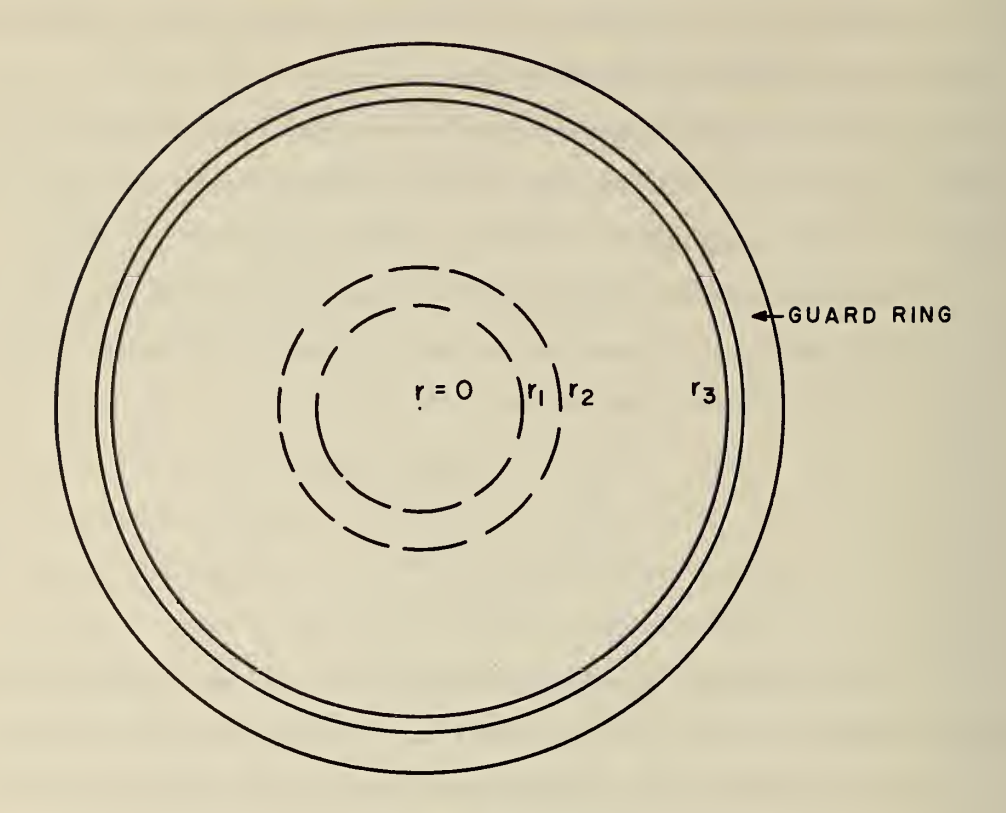

Figure 2

The  $\mathbf{r}_1$  and  $\mathbf{r}_2$  are the radial coordinates of the toroid sample  $\,$  A. The  $r_3$  is the radius at which the system has its voltage drop prescribed. The  $z_2$  and  $z_3$  are the z axis coordinates of the toroid sample A. The  $z_4$ ,  $z_3$  and  $z_1$ ,  $z_2$  are the z axis coordinates of two toroid-shaped material B. They have no loss in their  $\epsilon_1$  and  $\mu_1$ . The relative

 $Z_{\alpha} - Z_{\alpha}$   $Z_{\alpha} - Z_{\alpha}$ size of  $\frac{2}{z_3} - \frac{1}{z_2}$  and  $\frac{4}{z_3} - \frac{3}{z_2}$  is about 2.5%. The structure is used to provide a precise measure of the distances  $z_A - z_3$  and  $z_2 - z_1$ . We characterize the permeability and permittivity of the space  $r_3 \ge r \ge 0$  and  $z_1 \le z \le z_4$  by:

|jl <sup>=</sup> <sup>1</sup> and 6=1, for region C; u <sup>=</sup> u and e= <sup>e</sup> for region B; and <sup>u</sup> <sup>=</sup> u.\_, and <sup>6</sup> <sup>=</sup> <sup>e</sup> ,,. for region A. M M»

The regions A, B, and C are indicated in Figure 1. A functional form for  $\mu$  is  $\mu = P(r) \left[ P(z) (\mu_M - \mu_1) + \mu_1 - 1 \right] + 1$ .

The same form for  $\epsilon$  is possible. Here we have defined

and

$$
P(r) = \theta(r - r_1) - \theta(r - r_2)
$$
  

$$
P(z) = \theta(z - z_3) - \theta(z - z_2),
$$

where  $\theta$  is the step function.

#### 3. Analysis

Upon reducing the (1) with assumptions <sup>1</sup> to <sup>5</sup> and setting  $f \equiv rH_{\scriptscriptstyle \sf m}$  the following differential equation results:

the following differential equation results:  
\n
$$
\underline{\mathbf{r}} \partial_{\mathbf{r}} \frac{1}{\mathbf{r} \epsilon} \partial_{\mathbf{r}} f + \partial_{z} \frac{1}{\epsilon} \partial_{z} f + \omega^{2} \mu f = 0
$$
\n(2)

The boundary conditions are  $\delta_z f = 0$  at  $z = z_1$ ,  $z_4$ ; and  $\frac{f}{r} \to 0$  as  $r \to 0$ . The admittance, Y, of this system at  $r = r<sub>2</sub>$  is defined as the ratio of the peak current to peak driving voltage. Thus,

$$
Y = 2 \pi i \omega f(r_3) / \left[ \int \frac{z_4}{z} \frac{1}{r} \partial_r f dz \right] r = r_3 = \frac{2 \pi i \omega r_3}{z_4 - z_1} \left[ f(r_3) / (\partial_r f)(r_3) \right] (3)
$$

The position  $r<sub>3</sub>$  is chosen so that the influence of the toroid sample on the field structure has no resulting z dependence. That is,  $r<sub>3</sub>$  is sufficiently far from the sample so that the only type of field that exists at  $r_3$  is pure propagating waves with no z dependence  $\left(r_3 > r_2 + 4(z_4 - z_1)\right)$ . By fixing the voltage drop point at  $r_3$  we solve a basic problem for making the admittance of a parallel plate capacitor unique. Thus the voltage drop at  $r<sub>3</sub>$  is given by the line integral

$$
\frac{1}{i\omega}\int_{z_1}^{z_4} \frac{1}{\epsilon r} \partial_r f dz \Big|_{r = r_3}.
$$

This means we have chosen a path at  $r = r<sub>3</sub>$  that is only along the z direction. With this specification and noting that the admittance contribution outside  $r = r<sub>2</sub>$  is the same with or without the sample, we can subtract the two admittance measurements and equate the result to the corresponding subtraction of the two theoretical admittances.

In order to eliminate mathematical consideration of fringing fields, we assume that the capacitor is infinite. We then arbitrarily choose  $r<sub>3</sub>$  as the point where we define the interior of the capacitor system. We must experimentally fix  $r<sub>3</sub>$  and still be able to neglect the effects of fringing fields. Practically, this is accomplished by having a capacitor of radius  $r<sub>3</sub>$  and by using a guard ring. We now solve the equation for f. A first order guess to <sup>f</sup> is to assume that the sample completely fills both regions A and B with the weighted average parameters  $\bar{\varepsilon}$ ,  $\bar{\mu}$ , as is defined below. We can solve this f exactly. We next assume that f may be written as  $f = f_0^+ \varepsilon(r, z) g (r, z),$  where g is assumed to be a perturbation connection to the  $f_{\alpha}$  solution. By allowing this transformation and making g and its derivative continuous we are granting the existence of surface current on the material sample. We thus have the following equation for <sup>g</sup>

$$
\pi \partial_n \frac{1}{\pi} \partial_n q + \partial_{\frac{3}{2}} q + \omega^2 \mu \epsilon q = H \equiv \omega^2 (\bar{\mu} - \mu) f_o + n \partial_n \frac{1}{n} (\frac{1}{\epsilon} - \frac{1}{\epsilon}) \partial_n f_o, \qquad (4)
$$

where  $f_{0}$  obeys the equation

$$
\pi \partial_n \perp_{\overline{\epsilon}} \partial_n f_o + \omega^2 \pi f_o = 0. \tag{5}
$$

Here, 
$$
\bar{\epsilon} = P(n)(\epsilon_2 - 1) + 1, \bar{\mu} = P(n)(\mu_2 - 1) + 1,
$$

where 
$$
\epsilon_{2} = \epsilon_{1}/(1 + (\epsilon_{1}/\epsilon_{M} - 1)(\frac{\epsilon_{3} - \epsilon_{2}}{\epsilon_{N} - \epsilon_{1}}))
$$

and

$$
M_2 = M_1 + (M_M - M_1) \left( \frac{z_3 - z_1}{z_4 - z_1} \right).
$$

The solution to (5) is

 $f_{o} = n \left[ A T_{i} \left( i \varphi_{n} \sqrt{\pi \xi} \right) + \beta K_{i} \left( i \omega \sqrt{\pi \xi} n \right) \right]$  for each region. Thus,

$$
f_{o} = \pi \sum_{i} (i \omega \pi) \pi \sum_{i} n_{i} (i \omega \sqrt{n_{i} \epsilon_{2}} \pi) + \bar{b} K_{i} (i \omega \sqrt{n_{i} \epsilon_{2}} \pi)], n_{i} \leq \pi \leq n_{1}
$$
\n
$$
f_{o} = \pi [A T_{i} (i \omega \pi) + BK_{i} (i \omega \pi)], n_{i} \leq \pi \leq n_{i}
$$
\n(6)

We require f and  $\frac{1}{n}$   $\theta_{n}$  f to be continuous across the r, and r, boundary.  $\int_{0}$  and  $\frac{1}{\epsilon}$   $\frac{\partial}{\bf r}$  f to be continuous across the  ${\bf r}_1$  and  ${\bf r}_2$  boundary. This implies with definitions  $x_{1, 2} = i \omega r_{1, 2}$  and  $\overline{x}_{1, 2} = i \omega r_{1, 2} \sqrt{\mu_2 \epsilon_2}$ 

that 
$$
\overline{L}_1(X_1) = A \overline{L}_1(\overline{X}_1) + \overline{B} k_1(\overline{X}_1)
$$
  
\n $\overline{L}_0(X_1) = \sqrt{\frac{M_2}{\epsilon_2}} \left[ \overline{A} \overline{L}_0(\overline{X}_1) - \overline{B} k_0(\overline{X}_1) \right],$   
\nand that

$$
C_1 \equiv \bar{A} \, \mathcal{I}_{1}(\bar{x}_L) + \bar{B} \, k_1(\bar{x}_2) = A \, \mathcal{I}_{1}(x_L) + B \, k_1(x_2)
$$
\n
$$
C_2 \equiv \sqrt{\frac{\mu_1}{\epsilon_2}} \left[ \bar{A} \, \mathcal{I}_{0}(\bar{x}_2) - \bar{B} \, k_0(\bar{x}_2) \right] = A \, \mathcal{I}_{0}(x_2) - B \, k_0(x_2) \quad .
$$

We solve for A, B as follows:

$$
\begin{pmatrix} A \\ B \end{pmatrix} = \begin{pmatrix} k_a(x_2) & k_1(x_2) \\ T_a(x_2) & -T_1(x_2) \end{pmatrix} \begin{pmatrix} C_1 \\ C_2 \end{pmatrix} / D_1,
$$
\n(7)

where 
$$
D_i = (\pm (x_2) k_o(x_2) + k_i(x_2) \pm b_o(x_2))
$$
.

The A, B is given by

$$
\begin{pmatrix} \overline{A} \\ \overline{B} \end{pmatrix} = \begin{pmatrix} K_o(\overline{x}_i) & K_p(\overline{x}_i) \\ \overline{T}_o(\overline{x}_i) & -\overline{T}_f(\overline{x}_i) \end{pmatrix} \begin{pmatrix} T_i(x_i) \\ \overline{F}_{\overline{H}_1}^c \overline{T}_o(x_i) \end{pmatrix} / D_1,
$$
\nwhere (8)

$$
D_2 = (\tau_i(\bar{x}_i) \, \nabla_{\delta}(\bar{x}_i) + \kappa_i(\bar{x}_i) \, \nabla_{\delta}(\bar{x}_i)) \ ,
$$
  
The Wronskian is

$$
W = \mathcal{T}_0(\gamma) \mathcal{K}_0(\gamma) - \mathcal{T}_0(\gamma) \mathcal{K}_0(\gamma) - \mathcal{T}_1(\gamma) \mathcal{K}_0(\gamma)
$$
 (9)  
=  $\frac{1}{z}$  for all z including  $z \to 0$ .

Thus we can write  $D_1 = \frac{1}{x}$  and  $D_2 = \frac{1}{\overline{x}}$  (10)  $x = x_1$ Next we reduce the inhomogeneous term as follows:  $H = \omega^2(\bar{x} - \mu) f_0 + (1 - \frac{\bar{\epsilon}}{\epsilon})(-\bar{\mu}\omega^2 f_0) + \frac{1}{\epsilon} \partial_n(f_0) \partial_n(1 - \frac{\bar{\epsilon}}{\epsilon})$ 

$$
= \omega^{2} f_{p} \left[ -\mu + \frac{\bar{\epsilon} \bar{\mu}}{\bar{\epsilon}} \right] + \frac{1}{\bar{\epsilon}} \partial_{p} (f_{p}) \partial_{p} \left( 1 - \frac{\bar{\epsilon}}{\bar{\epsilon}} \right).
$$
 (11)

Equation (4) can be solved in terms of the expansion

$$
q = \sum_{n=0}^{\infty} N_n \cos k_n (z-z_i) R_n(n)
$$

wh

Here 
$$
k_n = \frac{n\pi}{z_{q-2}}
$$
 and  $N_n = \sqrt{\frac{2 - S_{np}}{z_{q-2}}}$ .

The equations to fix  $R_n(r)$  are now given as

$$
\begin{bmatrix} \pi_{n}^{2} + \lambda_{n} - k_{n}^{2} + \omega^{2} \end{bmatrix} R_{n} + \omega^{2} \sum_{n=0}^{\infty} A_{nn}, R_{n} \cdot R_{n} = -\frac{F_{o}(n) B_{n} P(n)}{D_{n}^{a} S(n - n_{1})} \quad . \quad (12)
$$
\n
$$
= D_{n}^{b} S(n - n_{2})
$$
\nHere,  $A = D_{n}^{a} = R_{n} D_{n}^{b}$  are defined.

Here, 
$$
A_{nn'}
$$
,  $D_{n}^{d}$ ,  $B_{n}$ ,  $D_{n}^{b}$  are defined:  
\n
$$
A_{nn'} = N_{n}N_{n'} \left( M_{n} \epsilon_{n} - M_{1} \epsilon_{1} \right) \int_{\epsilon_{2}}^{\epsilon_{2}} \cos k_{n} (z - z_{1}) \cos k_{n'} (z - z_{1}) dz + (M_{1} \epsilon_{1} - 1) \delta_{nn'}
$$
\n(13)

$$
\beta_n = \omega^{\frac{1}{2}} \left\{ \left( m_n - m_1 \right) - \frac{\epsilon_2}{\epsilon_1} m_2 \left( \frac{1}{\epsilon_n} - \frac{1}{\epsilon_1} \right) \right\} \frac{N_n}{R_n} \sin R_n (z - z_1) \Big|_{\ell_2}^{\ell_3}
$$
\n
$$
+ \frac{S_{n,0}}{N} \left[ M_1 - \frac{\epsilon_2}{\epsilon_1} m_2 \right] \tag{14}
$$

$$
D_{n}^{\alpha} = \frac{1}{\epsilon} \partial_{n} f_{o} \Big|_{n \in \mathbb{N}_{1}} E_{n} \qquad D_{n}^{\beta} = -\frac{1}{\epsilon} \partial_{n} f_{o} \Big|_{n \in \mathbb{N}_{2}} E_{n}, \text{ where}
$$
  
\n
$$
E_{n} \equiv N_{n} \Big[ \epsilon_{2} \Big( \frac{1}{\epsilon_{m}} - \frac{1}{\epsilon_{1}} \Big) \underbrace{\lim_{R_{n}} R_{n} (1 + \epsilon_{1})}_{R_{n}} \Big|_{\epsilon_{2}}^{\epsilon_{3}} \Big] + \Big( \underbrace{\epsilon_{1}}_{\epsilon_{1}} - 1 \Big) \underbrace{\lim_{R_{0}} \epsilon_{0}}_{N_{o}}.
$$
  
\nHere  $\delta_{no} = 0$   $n \neq 0$ , and  
\n $\delta_{no} = 1$   $n = 0$ .

We further compute  $A_{\text{max}}$  to get

$$
A_{nn'} = \frac{N_n N_n'}{2} \left( \mu_n \epsilon_n - \mu_i \epsilon_i \right) \left[ \frac{\sin (k_n - k_n)}{(k_n - k_n)} + \frac{\sin (k_n + k_{n'})(z - z_i)}{k_n + k_{n'}} \right]_{z_{2}}^{z_{3}} (15)
$$

when 
$$
n \neq n'
$$
.  
\nWhen  $n = n'$ , we have  
\n
$$
A_{nn} = \left( \frac{1 - \frac{1}{2} \delta_{no}}{\overline{z}_{q} - \overline{z}_{1}} \right) \left[ \overline{z} + \frac{\sin 2k_{n} (\overline{z} - \overline{z}_{1})}{2k_{n}} \right]_{\overline{z}_{2}}^{\overline{z}_{3}} (M_{n} \epsilon_{m} - M_{1} \epsilon_{1})
$$
\n
$$
+ M_{1} \epsilon_{1} - 1
$$

Thus we now define:  $\lambda_n^2 = \kappa_n^2 - \omega^3$ ,  $\lambda_n \in +\sqrt{\lambda_n^2}$ .  $\bar{\lambda}_n^2 \equiv \lambda_n^2 - \omega^2 A_{nn}$ ,  $\bar{\lambda}_n \equiv + \sqrt{\bar{\lambda}_n^2}$  (17)

 $\eta^{(1)}$   $\lambda_{n}$   $\lambda_{n}$   $\lambda_{n}$   $\lambda_{n}$   $\lambda_{n}$  and the Green's function equations  $\left[n \sum_{n=1}^{n} \frac{1}{p} \sum_{n=1}^{n} - \lambda_{n}^{2}(n)\right] G_{n}(n,\bar{n}) = -S(n-\bar{n}),$  (18)

$$
G_n(\eta, \overline{n}) \left[ \overline{n} \overline{\mathfrak{I}}_{\overline{n}} \right]_{\overline{n}}^{\overline{2}} \overline{n} - \lambda_n^2(\overline{n}) \right] = - \delta(n - \overline{n}) \quad . \tag{19}
$$

The solution to these equations is given as

$$
G_n(n,\bar{n}) = n C_n(\bar{n}) T_n(n), \qquad \bar{n} > n,
$$
  

$$
\equiv n C_n(n) T_n(\bar{n}), \qquad \bar{n} < n.
$$

The normalization condition on  $\boldsymbol{\mathrm{T}}_{\mathbf{n}}$  given by

 $n\left[ C_{n}^{r}T_{n}-T_{n}^{r}C_{n}\right] = -1 \equiv nW,$ or since the term in the bracket is the Wronskian, W, and its solution is  $W' = -\frac{1}{n} W$  or  $W = \frac{C}{n}$ , we have the requirement that  $C = -1$ . To find W, we fix  $T_n(r)$  and  $C_n(r)$  as follows:  $C_n(\mathfrak{n}) = C_n^a \mathfrak{T}(\lambda_n \mathfrak{n}) + C_n^b K_n(\lambda_n \mathfrak{n}),$  $0 \leq n \leq n_1$  $C_n(n) = \tilde{C}_n^{\mathbf{q}}$   $\mathbb{I}_1(\lambda_n n) + \tilde{C}_n^{\mathbf{b}}$   $k_1(\tilde{\lambda}_n n)$ ,  $n_1 \leq n \leq n_1$  $C_n(n) = K(C\lambda_n n),$  $n_1 \leq n_2$  $T_n(n) = T_n(\lambda_n n) / C_n$  $0 \le n \le \sqrt{n}$  (20)  $T_n(n) = \overline{S}_n^{\alpha} T_i(\overline{\lambda}_n n) + \overline{S}_n^{\alpha} K_i(\overline{\lambda}_n n),$  $n_1 \leq n \leq n_2$  $T_n(n) = S_n^2 T_1(\lambda_n n) + S_n^b$  K  $r_1 \leq r$ .

To check if  $rW = -1$ , we consider the case  $r \rightarrow 0$ . We have  $\lambda_n$   $[(C_h^a \mathbb{I}_o - C_n^b k_o) \underset{C_n^b}{\downarrow} \mathbb{T}_1 - \underset{C_n^b}{\downarrow} \mathbb{T}_o (C_n^a \mathbb{I}_1 + C_n^b k_o)] \underset{n \to o}{\rightarrow} - \underset{n \to o}{\downarrow}$  (21)

hence  $rW = -1$  as desired.

The conditions for connection of the three regions are that 
$$
T_n
$$
,  
\n $C_n$ , and their derivatives must be continuous across the  $r_1$ ,  $r_2$   
\nboundaries. As a consequence, we have the following equations:  
\n $C_n^a T_i (\lambda_n n_1) + C_n^b k_i (\lambda_n n_1) = \overline{C}_n^a T_i (\overline{\lambda}_n n_1) + \overline{C}_n^b k_i (\overline{\lambda}_n n_1)$   
\n $\overline{C}_n^a T_i (\overline{\lambda}_n n_2) + \overline{C}_n^b k_i (\overline{\lambda}_n n_2) = K_i (\lambda_n n_2)$   
\n $C_n^a T_0 (\lambda_n n_1) - C_n^b k_0 (\lambda_n n_1) = \frac{\overline{\lambda}_n}{\lambda_n} [\overline{C}_n^a T_0 (\overline{\lambda}_n n_1) - \overline{C}_n^b k_0 (\overline{\lambda}_n n_1)]^{(22)}$   
\n $\overline{C}_n^a T_0 (\overline{\lambda}_n n_2) - \overline{C}_n^b k_0 (\overline{\lambda}_n n_2) = -\frac{\overline{\lambda}_n}{\overline{\lambda}_n} K_0 (\lambda_n n_2)$   
\n $\overline{C}_n^a T_0 (\overline{\lambda}_n n_2) + S_n^b K_i (\lambda_n n_2) = S_n^a T_1 (\overline{\lambda}_n n_2) + \overline{S}_n^b K_i (\overline{\lambda}_n n_2)$   
\n $S_n^a T_0 (\lambda_n n_1) - S_n^b k_0 (\lambda_n n_1) = \overline{\lambda}_n [\overline{S}_n^a T_0 (\overline{\lambda}_n n_2) - \overline{S}_n^b k_0 (\overline{\lambda}_n n_2)]$   
\n $\overline{S}_n^a T_1 (\overline{\lambda}_n n_1) - \overline{S}_n^b K_0 (\overline{\lambda}_n n_1) = T_1 (\lambda_n n_1) / C_n^b$   
\n $\overline{S}_n^a T_0 (\overline{\lambda}_n n_1) - \overline{S}_n^b K_0 (\overline{\lambda}_n n_1) = T_1 (\lambda_n n_1) / C_n^b$   
\n $\overline{S}_n^a T_0 (\overline{\lambda}_n n_1) - \overline{S}_n^b K_0 (\overline{\lambda}_n$ 

Upon solving these equations, we find that:

$$
\begin{pmatrix}\n\overline{c}_{n}^{a} \\
\overline{c}_{n}^{i}\n\end{pmatrix} = \begin{pmatrix}\n\overline{c}_{0}(\overline{\lambda}_{n}n_{1}) & \overline{c}_{1}(\overline{\lambda}_{n}n_{2}) \\
\overline{c}_{n}^{i} & -\overline{c}_{1}(\overline{\lambda}_{n}n_{2})\n\end{pmatrix} \begin{pmatrix}\n\overline{c}_{1}(\overline{\lambda}_{n}n_{1}) & 0 \\
-\frac{\overline{\lambda}_{1}}{\overline{\lambda}_{1}}\overline{c}_{0}(\lambda_{n}n_{2})\n\end{pmatrix} / D_{1}
$$
\n
$$
D_{1} = \overline{c}_{1}(\overline{\lambda}_{1}n_{2}) \overline{c}_{0}(\overline{\lambda}_{1}n_{2}) + \overline{c}_{1}(\overline{\lambda}_{1}n_{2}) \overline{c}_{0}(\lambda_{1}n_{2}) = \frac{1}{\overline{\lambda}} \begin{bmatrix}\n\overline{c}_{1}(\overline{c}_{1} - \overline{c}_{0})\overline{c}_{1} \\
\overline{c}_{2}(\overline{c}_{1} - \overline{c}_{0})\overline{c}_{2}\n\end{bmatrix}
$$
\n
$$
= \frac{1}{n_{2}\overline{\lambda}_{n}}
$$
\n
$$
\begin{pmatrix}\n\overline{c}_{1} & 0 \\
\overline{c}_{2} & 0\n\end{pmatrix} \qquad \qquad \begin{bmatrix}\n\overline{c}_{1} & 0 \\
\overline{c}_{2} & 0 \\
\overline{c}_{1} & 0\n\end{bmatrix} \qquad \qquad \begin{bmatrix}\n\overline{c}_{1} & 0 \\
\overline{c}_{2} & 0 \\
\overline{c}_{1} & 0\n\end{bmatrix} \qquad \qquad \begin{bmatrix}\n\overline{c}_{2} & 0 \\
\overline{c}_{1} & 0 \\
\overline{c}_{2} & 0\n\end{bmatrix}
$$

$$
\begin{pmatrix} \overline{S}_{n}^{\alpha} \\ \overline{S}_{n}^{\beta} \end{pmatrix} = \begin{pmatrix} K_{o}(\overline{\lambda}_{n}n_{1}) & K_{i}(\overline{\lambda}_{n}n_{i}) \\ \overline{L}_{o}(\overline{\lambda}_{n}n_{i}) & -\overline{L}_{i}(\overline{\lambda}_{n}n_{i}) \end{pmatrix} \begin{pmatrix} \mathbb{I}_{i}(\lambda_{n}n_{i}) \\ \frac{\lambda_{n}}{\overline{\lambda}_{i}} \mathbb{I}_{o}(\lambda_{n}n_{i}) \end{pmatrix} \begin{pmatrix} \overline{n}_{i} \overline{\lambda}_{n} \\ \overline{C}_{n}^{\beta} \end{pmatrix}
$$

$$
\begin{pmatrix} C_{n}^{a} \\ C_{n}^{b} \end{pmatrix} = \begin{pmatrix} \kappa_{o}(\lambda_{n}n_{1}) & k_{1}(\lambda_{n}n_{1}) \\ \mathcal{I}_{o}(\lambda_{n}n_{1}) & -\mathcal{I}_{o}(\lambda_{n}n_{1}) \end{pmatrix} \begin{pmatrix} \bar{c}_{n}^{a} \mathcal{I}_{o}(\bar{\lambda}_{n}n_{1}) + \bar{c}_{n}^{b} k_{1}(\bar{\lambda}_{n}n_{1}) \\ \bar{\lambda}_{n} \mathcal{I}_{o}(\bar{\lambda}_{n}n_{1}) - \bar{c}_{n}^{b} k_{0}(\bar{\lambda}_{n}n_{1}) \end{pmatrix} \begin{pmatrix} b_{2} \\ b_{3} \end{pmatrix}
$$
  

$$
D_{2} = k_{0} \mathcal{I}_{1} + \mathcal{I}_{o}k_{1} = \frac{1}{\lambda_{n}} [k_{0} \mathcal{I}_{o}^{'} - \mathcal{I}_{o}k_{0}^{'} ] = \frac{1}{\lambda_{n}n_{1}} \text{ and finally,}
$$

$$
\begin{pmatrix} S_{n}^{a} \\ S_{n}^{b} \end{pmatrix} = \begin{pmatrix} K_{o}(\lambda_{n}n_{\lambda}) & K_{1}(\lambda_{n}n_{\lambda}) \\ T_{o}(\lambda_{n}n_{\lambda}) & -T_{1}(\lambda_{n}n_{\lambda}) \end{pmatrix} \begin{pmatrix} \overline{S}_{n}^{c} \pm \sqrt{\lambda_{n}n_{\lambda}} + \overline{S}_{n}^{b} k_{1}(\overline{\lambda}_{n}n_{\lambda}) \\ \overline{\lambda}_{n}^{c} \pm \overline{\lambda_{n}^{c}} \overline{\lambda_{n}^{c}} + \overline{\lambda_{n}^{c}} \overline{\lambda_{n}^{c}} \overline{\lambda_{n}^{c}} + \overline{\lambda_{n}^{c}} \overline{\lambda_{n}^{c}} \
$$

We next construct the integral equation for R<sub>n</sub>. That is  
\n
$$
R_{n} - \int G_{n} (n, \bar{n}) \int_{\gamma} (\bar{n}) d\bar{n} B_{n} - G_{n} (n, n_{1}) D_{n}^{e} - G_{n} (n, n_{2}) D_{n}^{b}
$$
\n
$$
= \omega^{2} \sum_{n' \neq n} \int_{n_{1}}^{n_{2}} G_{n} (n, \bar{n}) d\bar{n} R_{n'} (\bar{n}) A_{nn'}
$$
\n
$$
+ \left[ G_{n} \sum_{n} R_{n} - G_{n} \bar{n} \sum_{n} \frac{1}{n} R_{n} \right]_{\bar{n} = n_{3}}.
$$
\n(23)

Now we assume  $R_n$  has only outgoing waves; therefore, we have the following integral equation:

$$
R_{n}(n) = \int_{n_{1}}^{n_{2}} G_{n}(n, \bar{n}) f_{n}(\bar{n}) \partial \bar{n} B_{n} + D_{n}^{a} G_{n}(n, n_{1}) + D_{n}^{b} G_{n}(n, n_{2}) + \omega^{2} \sum_{n_{1}+n_{2}} A_{n_{1}n_{2}} \int_{n_{1}}^{n_{2}} G_{n}(n, \bar{n}) R_{n_{2}}(\bar{n}) \partial \bar{n}. \qquad (24)
$$

The solution of this integral equation by standard iteration is for  $n \neq 0$ :

$$
R_n(n) = \int_{n_1}^{n_2} G_n(n, \overline{n}) f_{\sigma}(\overline{n}) d\tau B_n + D_n^{\sigma} G_n(n, n_1) + D_n^{\sigma} G_n(n, n_2);
$$
  
and for n = 0: (25)

$$
R_{o}(n) = \int_{n_{1}}^{n_{2}} G_{o}(n, \bar{n}) f_{o}(\bar{n}) dr B_{o} + D_{o}^{a} G_{o}(n_{p}n_{1}) + D_{o}^{b} G_{o}(n_{p}n_{2})
$$
  
+  $\omega^{2} \sum_{n_{1} \geq 0} A_{on}$ ,  $\int_{n_{1}}^{n_{2}} G_{o}(n, \bar{n}) R_{n}(\bar{n}) d\bar{n}$ .  
The final form  $\sum_{n_{1} \geq 0}^{n_{1} \geq 0} f_{o}(n_{1}n_{2})$ 

The final form for f, at  $r = r_{3}$  is

$$
f = f_1 + R_0 = B^{\alpha} \left[ B^{\beta} K_1 \text{Ciam}_3 + \text{Ciam}_1 \text{Ciam}_1 \right] n_3. \tag{26}
$$

The admittance is given with  $r = r_3$  as follows:

$$
\mathbf{Y} = \frac{2\pi n_3}{z_4 - z_1} \left[ \frac{\beta^5 k_1 (i\omega n_3) + \mathbb{I}_1 (i\omega n_3)}{-\beta^6 k_2 (i\omega n_3) + \mathbb{I}_2 (i\omega n_3)} \right].
$$
 (27)

The basic computational problem is to determine  $B^b$  and  $B^a$ . We make the expansion of the  $f_0$  and  $R_0$  function explicit so that we can determine  $B^b$ 

$$
f_{o} = n [AT_{1} + 8K_{1}], \qquad n > n_{2},
$$
\n
$$
R_{n}(n) = n C_{n}(n) \left\{ \int_{R_{1}}^{R} T_{n}(\bar{n}) \bar{n} (\bar{A}T_{1}(x) + \bar{B}K_{1}(x)) \bar{B}_{n} d\bar{n} \right\}
$$
\n
$$
+ D_{n}^{\alpha} T_{n}(n_{1})
$$
\n
$$
+ \pi T_{n}(n) \left\{ \int_{R}^{R_{2}} C_{n}(\bar{n}) \bar{n} (\bar{A}T_{1}(x) + \bar{B}K_{1}(x)) \bar{B}_{n} d\bar{n} + D_{n}^{b} C_{n}(n_{2}), \right\}
$$
\n(29)

$$
R_{o}(n_{1}) = n_{1} C_{o}(n_{1}) \left\{ B_{o} \int_{n_{1}}^{n_{2}} T_{o}(\bar{n}) \bar{\pi} f_{o}(\bar{n}) d\bar{\pi} \right\}
$$
\n
$$
+ D_{o}^{a} T_{o}(n_{1}) + D_{o}^{b} T_{o}(n_{2})
$$
\n
$$
(30)
$$

$$
+ \omega^2 \sum_{n'>0} A_{on'} \pi_3 C_o(n_3) \int_{n_1}^{n_2} T_o(\pi) R_{n'}(\pi) d\pi
$$

Here  $\overline{x} = \overline{\lambda} \mathbf{r}$ ,  $n \neq 0$ , and  $\overline{\lambda} = i \omega \sqrt{\mu \epsilon \over 2}$ . Thus we define

$$
R_o = \pi_3 k_1(i\omega n_3) \left[ H^{(1)} + \omega^2 H^{(2)} \right] \text{ and note that } B^b \text{ is now}
$$
\n
$$
B_b = (B + H^{(1)} + \omega^2 H^{(2)}) / A
$$
\nThe  $H^{(1)}$ ,  $H^{(2)}$  are defined as follows:  
\n
$$
H^{(1)} = B_o \int_{n_1}^{n_2} T_o(\bar{n}) d\bar{n} + D_o^b T_o(n_1) + D_o^b T_o(n_2),
$$
\n(31)

$$
H^{(2)} = \sum_{n' > o} A_{on'} \int_{n_1}^{n_2} T_o(\bar{n}) R_{n'}(\bar{n}) d\bar{n}.
$$
 (32)

 $\bar{\psi}$ 

 $\mathbf{r}$ 

We define:

$$
P_{i}^{n}(n) \equiv \int_{n_{i}}^{n} F_{i}(\bar{x}_{n}) T_{i}(\bar{x}) \dot{n} d_{n}, \qquad (\bar{x}_{n} \equiv \bar{\lambda}_{n} n),
$$
  
\n
$$
P_{2}^{n}(n) \equiv \int_{n_{i}}^{n} T_{i}(\bar{x}_{n}) K_{i}(\bar{x}) n d_{n},
$$
  
\n
$$
P_{3}^{n}(n) \equiv \int_{n_{i}}^{n} K_{i}(\bar{x}_{n}) T_{i}(\bar{x}) n d_{n},
$$
  
\n
$$
P_{4}^{n}(n) \equiv \int_{n_{i}}^{n} K_{i}(\bar{x}_{n}) K_{i}(\bar{x}) n d_{n}.
$$
  
\n(33)

The integrals are:

$$
P_{i}^{n}(n) = \left[\pi\left(\mathbb{I}_{i}(\bar{x}_{n})\mathbb{I}_{o}(\bar{x})\bar{\lambda} - \bar{\lambda}_{n}\mathbb{I}_{o}(\bar{x}_{n})\mathbb{I}_{i}(\bar{x})\right)\right]_{n_{1}}^{n}/2_{n},
$$
\n
$$
P_{1}^{n}(n) = \left[-\pi\left(\mathbb{I}_{i}(\bar{x}_{n})K_{o}(\bar{x})\bar{\lambda} + \bar{\lambda}_{n}\mathbb{I}_{o}(\bar{x}_{n})K_{i}(\bar{x})\right)\right]_{n_{1}}^{n}/2_{n},
$$
\n
$$
P_{2}^{n}(n) = \left[\pi\left(\pi_{i}(\bar{x}_{n})\mathbb{I}_{o}(\bar{x})\bar{\lambda} + \bar{\lambda}_{n}K_{o}(\bar{x}_{n})\mathbb{I}_{i}(\bar{x})\right)\right]_{n_{1}}^{n}/2_{n}, \quad (34)
$$
\n
$$
P_{3}^{n}(n) = \left[-\pi\left(K_{1}(\bar{x}_{n})K_{o}(\bar{x})\bar{\lambda} - \bar{\lambda}_{n}K_{o}(\bar{x}_{n})K_{i}(\bar{x})\right)\right]_{n_{1}}^{n}/2_{n}, \quad (34)
$$
\n
$$
(\bar{x}_{n} \equiv \bar{\lambda}_{n}^{2} - \bar{\lambda}^{2}).
$$

We have defined:

$$
H_{n}^{(s)}(n) \equiv \bar{A} P_{1}^{n}(n) + \bar{B} P_{2}^{n}(n),
$$
  
\n
$$
H_{n}^{(s)}(n) \equiv \bar{A} P_{3}^{n}(n) + \bar{B} P_{4}^{n}(n),
$$
  
\n
$$
H_{n}^{(3)}(n) \equiv D_{n}^{a} T_{n}(n) + B_{n} (\bar{S}_{n}^{a} H_{n}^{(s)}(n) + \bar{S}_{n}^{b} H_{n}^{(s)}(n)),
$$
  
\n
$$
H_{n}^{(n)}(n) \equiv D_{n}^{b} C_{n}(n_{2}) + B_{n} \sum_{i=1}^{n} (A_{n}^{(s)}(n_{2}) - A_{n}^{(s)}(n)) +
$$
  
\n
$$
H_{n}^{(n)}(n) \equiv T_{n} [C_{n}(n) H_{n}^{(3)}(n) + T_{n}(n) H_{n}^{(4)}(n)] ,
$$
  
\n
$$
H_{n}^{(2)} = C_{n}^{a} \pm C_{n} P_{n}(n) + T_{n}(n) H_{n}^{(4)}(n)],
$$
  
\n(36)

$$
H_n^{(2)} \equiv \int_{n_i}^{n_2} T_o(n) R_n(n) dn,
$$
\nhence, (36)

$$
H^{(2)} = \sum_{n>0} A_{0n} H_{n}^{(2)}
$$
 (37)

Now, in addition we have:

$$
H^{(j)} = B_o H^{(1)} + D_o^{\alpha} T_o(n_1) + D_o^{\mathsf{b}} T_o(n_2)
$$
 (38)

$$
\mu^{(7)} = \bar{S}_o^{\alpha} \mu^{(5)}(n_1) + \bar{S}_o^{\beta} \mu^{(6)}(n_2).
$$
 (38)

#### 4. Discussion

The analysis has gone as far as possible without numerical integration of (36). We summarize the basic necessary results in Appendix A. In Appendix B we have <sup>a</sup> FORTRAN <sup>63</sup> listing of the machine program. In Appendix C is a sample calculation. (Here  $\mu_M =$ UM + IUM\* and  $\epsilon_M = EM + IEM*$  in the computer program. UM, EM are the real parts and UM\*, EM\* are the imaginary parts . They must be negative to describe a lossy system. Appendix D gives a flow chart of the input data necessary to run the machine program.

> The quasistatic formula used is  $(r_2^2 - r_1^2)$ qs<sup>- $\frac{2}{3}$ </sup>4 -  $\frac{2}{1}$   $\frac{2}{1}$

The computation has explicitly separated out the highest order correction,  $H^{(2)}$ , for the determination of the admittance of the sample. This correction can be used to get an estimate of the accuracy of the admittance calculation. This correction is calculated by Simpson intervals to an accuracy of about 3%. Thus if this  $H^{(2)}$  term is less than 10%, and subject to discussion of the introduction we can conclude that the admittance is known to at least 0. 5%. In addition, one has an option of varying  $r_2$  by 10%. Under this option one can get an estimate of how sensitive the experimental system is to the inexact knowledge of  $r_{3}$ . As a consequence we have a simple measure of the degree the radiation part of the electromagnetic field is present.

The program prints out the results in mho's for the admittance.

## 5. Acknowledgements

I wish to thank Dr. S. Jarvis for many helpful discussions, A.Rasmussen for providing me data to use in testing the machine program, G. Hardy for help in programming, and Drs. H. Bussey, D. Kerns , and J. Wait for useful editorial comments.

#### APPENDIX A

SUMMARY OF FORMULAE USED IN MACHINE PROGRAM  $\begin{pmatrix} A \\ \beta \end{pmatrix} = x_2 \begin{pmatrix} k_1(x_2) & k_0(x_1) \\ -\mathbb{T}_1(x_2) & \mathbb{T}_0(x_2) \end{pmatrix} \begin{pmatrix} \sqrt{\frac{k_2}{\xi_2}} & \begin{pmatrix} \overline{A} & \mathbb{T}_o(\overline{x}_2) - \overline{B} & k_o(\overline{x}_2) \end{pmatrix} \\ \overline{A} & \mathbb{T}_o(\overline{x}_2) + \overline{B} & \kappa_1(\overline{x}_2) \end{pmatrix}$  $(A<sub>1</sub>)$ 

$$
\left(\frac{\tilde{A}}{\tilde{B}}\right) = \overline{X}_{1} \left(\begin{array}{cc} \kappa_{o}(\bar{x}_{1}) & \kappa_{i}(\bar{x}_{1}) \\ \frac{\tau_{o}(\bar{x}_{1})}{\tau_{o}(\bar{x}_{1})} & -\frac{\tau_{i}(\bar{x}_{1})}{\tau_{o}(\bar{x}_{1})} \end{array}\right) \left(\begin{array}{c} \tau_{i}(\bar{x}_{1}) \\ \sqrt{\frac{\epsilon_{2}}{\mu_{2}}} \tau_{o}(\bar{x}_{1}) \end{array}\right) \tag{A2}
$$

$$
f_{o} = \overline{A} \mathbb{T}_{1}(\overline{x}) + \overline{B} \mathbb{k}_{1}(\overline{x}) \qquad \overline{x} \equiv \frac{1}{2} \omega \sqrt{\mu_{2}} \epsilon_{2} \pi \quad \eta_{1} \leq \pi \leq \pi_{2}(\mathbf{A}^{3})
$$

$$
A_{\rho\eta} = (M_{\eta} \epsilon_{\eta} - M_{j} \epsilon_{i}) \sum_{\zeta_{q} - \zeta_{i}} \min_{k_{\eta}} k_{\eta} (z - z_{i}) \Big|_{z_{2}}^{z_{3}}
$$
(A4)

$$
A_{nn} = \mu_{1} \epsilon_{1} - 1 + (\mu_{m} \epsilon_{m} - \mu_{1} \epsilon_{1}) \left( \frac{1 - \frac{1}{2} \delta_{n} \epsilon_{0}}{\frac{1}{2} \sigma_{1} - \epsilon_{1}} \right) \left( \frac{1}{2} + \frac{\mu_{1} \lambda_{n} (1 - \epsilon_{1})}{2 \kappa_{1}} \right) \Big|_{\tau_{1}}^{\tau_{2}} \tag{A.6}
$$

$$
D_{n}^{\alpha} = n_{i} i \omega T_{o} (i \omega n_{i}) E_{n}
$$
\n
$$
D_{n}^{\beta} = -n_{i} i \omega [A T_{o} (i \omega n_{i}) - B K_{o} (i \omega n_{i})] E_{n}
$$
\n(A7)

$$
E_n = \left[ \epsilon_2 \left( \frac{1}{\epsilon_m} - \frac{1}{\epsilon_1} \right) F_n + \left( \frac{\epsilon_2}{\epsilon_1} - 1 \right) \frac{S_{n_o}}{N_o} \right], \quad N_o = \frac{1}{T_{\epsilon_1} - \epsilon_1}
$$
\n
$$
F_n = \frac{1}{R_n} \sqrt{\frac{2 - S_{n_o}}{z_{q - \epsilon_1}}} \quad \text{and} \quad R_n(z - \epsilon_1) \Big|_{\epsilon_2}^{\epsilon_3} \tag{A8}
$$

$$
\lambda_n^2 = k_n^2 - \omega^2, \lambda_n = + \sqrt{\lambda_n^2}
$$
\n(A9)  
\n
$$
\overline{\lambda}_n L = \lambda_n^2 - \omega^2 A_{nn}
$$

$$
T_n(n) = \overline{S}_n^{\alpha} \mathcal{I}_1(\overline{\lambda}_n n) + \overline{S}_n^{\,b} K_1(\overline{\lambda}_n n) \qquad n_1 \leq n \leq n_k \qquad (A10)
$$

$$
C_{n}(n) = \overline{C}_{n}^{a} \mathbf{T}_{1} (\overline{\lambda}_{n} n) + \overline{C}_{n}^{b} \mathbf{k}_{1} (\overline{\lambda}_{n} n)
$$
  
\n
$$
\overline{B}_{n} = \omega^{2} \left[ \frac{2(\mu_{m} - \mu_{1}) - \epsilon_{2} \mu_{2} (\frac{1}{\epsilon_{m}} - \frac{1}{\epsilon_{1}})}{+(\mu_{1} - \frac{\epsilon_{2} \mu_{2}}{\epsilon_{1}}) \frac{S_{n}^{b}}{N_{o}}} \right]
$$
\n(A11)

$$
\begin{pmatrix}\n\overline{c}_{n}^{a} \\
\overline{c}_{n}^{b}\n\end{pmatrix} = n_{2}\overline{\lambda}_{n} \begin{pmatrix}\nk_{0}(\overline{\lambda}_{n}n_{2}) & k_{1}(\overline{\lambda}_{n}n_{2}) \\
T_{0}(\overline{\lambda}_{n}n_{2}) & -T_{1}(\overline{\lambda}_{n}n_{2})\n\end{pmatrix} \begin{pmatrix}\n\overline{\lambda}_{1}(\lambda_{n}n_{2}) \\
\frac{\lambda_{n}}{\overline{\lambda}_{n}} & k_{0}(\lambda_{n}n_{2})\n\end{pmatrix}
$$
\n(A12)

 $\bar{\ell}$ 

$$
\begin{pmatrix} \tilde{s}_{n}^{\alpha} \\ \tilde{s}_{n}^{b} \end{pmatrix} = \frac{n_{1} \bar{\lambda}_{n}}{C_{n}^{b}} \begin{pmatrix} K_{0} C \bar{\lambda}_{n} n_{1} & K_{1} (\bar{\lambda}_{n} n_{1}) \\ \mathcal{I}_{0} ( \bar{\lambda}_{n} n_{1}) - \mathcal{I}_{1} (\bar{\lambda}_{n} n_{1}) \end{pmatrix} \begin{pmatrix} \mathcal{I}_{1} (\lambda_{n} n_{1}) \\ \frac{\lambda_{n}}{\bar{\lambda}_{n}} \mathcal{I}_{0} (\lambda_{n} n_{1}) \end{pmatrix}
$$
(A13)

$$
\begin{pmatrix}\nC_{n}^{a} \\
C_{n}^{b}\n\end{pmatrix} = \lambda_{n}n_{1} \begin{pmatrix}\nK_{0}(\lambda_{n}n_{1}) & K_{1}(\lambda_{n}n_{1}) \\
\hline\n\end{pmatrix}\n\begin{pmatrix}\n\bar{C}_{n}^{a} \pm_{1}(\bar{\lambda}_{n}n_{1}) + \bar{C}_{n}^{b} k_{1}(\bar{\lambda}_{n}n_{1}) \\
\hline\n\end{pmatrix} \begin{pmatrix}\n\bar{C}_{n}^{a} \pm_{1}(\bar{\lambda}_{n}n_{1}) + \bar{C}_{n}^{b} k_{1}(\bar{\lambda}_{n}n_{1}) \\
\hline\n\end{pmatrix}
$$
\n(A14)

$$
\begin{pmatrix} S_{n}^{\alpha} \\ S_{n}^{\beta} \end{pmatrix} = \lambda_{n} n_{2} \begin{pmatrix} k_{o} (\lambda_{n} n_{1}) & k_{1} (\lambda_{n} n_{2}) \\ \mathcal{I}_{o} (\lambda_{n} n_{2}) & -\mathcal{I}_{1} (\lambda_{n} n_{2}) \end{pmatrix} \begin{pmatrix} \overline{S}_{n}^{\alpha} \ \mathcal{I}_{1} (\overline{\lambda}_{n} n_{2}) + \overline{S}_{n}^{\beta} k_{1} (\overline{\lambda}_{n} n_{2}) \\ \overline{\lambda}_{n}^{\alpha} \mathcal{I}_{2} (\overline{\lambda}_{n} n_{2}) - \overline{S}_{n}^{\alpha} k_{0} (\overline{\lambda}_{n} n_{2}) \end{pmatrix}
$$
(A15)

$$
\Delta Y = \frac{2\pi n_3}{2q-2_1} \left[ \frac{B^b K_1(i\omega n_3) + \Gamma_1(i\omega n_3)}{-B^b K_0(i\omega n_3) + \Gamma_0(i\omega n_3)} - \frac{\Gamma_1(i\omega n_3)}{\Gamma_0(i\omega n_3)} \right]_{(A16)}
$$

$$
B^{b} = B + H^{(v)} + \omega^{2} H^{(2)}
$$
\n(A17)

$$
H^{(0)} = B_{o} H^{(\eta)} + D_{o}^{a} T_{o}(\pi_{1}) + D_{o}^{b} T_{o}(\pi_{2})
$$
 (A18)

$$
H^{(7)} = \bar{S}_o^{\epsilon} (H_o^{(6)}(n_1) - H_o^{(6)}(n_1)) + \bar{S}_o^{\epsilon} (H_o^{(6)}(n_1) - H_o^{(6)}(n_1))
$$
 (A.19)

$$
H^{(2)} = \sum_{n > b} A_{on} H^{(2)}_n
$$
 (A20)

$$
H_n^{(2)} = \int_{n_1}^{n_2} T_o(n) R_n(n) dn
$$
 (A21)

$$
R_n(\tau) = \tau \left[ C_n(\tau) \right] \left( \int_{\tau}^{(3)} (\tau) + T_n(\tau) \right] \qquad (A22)
$$

$$
\mu_{n}^{3}(n) = D_{n}^{a} T_{n}(n_{1}) + B_{n} \left\{ \begin{array}{l} \bar{S}_{n}^{a} \left[ H_{n}^{(s)}(n) - H_{n}^{(s)}(n_{1}) \right] \\ + \bar{S}_{n}^{b} \left[ H_{n}^{(s)}(n) - H_{n}^{(s)}(n_{1}) \right] \end{array} \right\}
$$
(A23)

$$
H_{n}^{(4)}(n) = D_{n}^{6} C_{n}(n_{2}) + B_{n} \left\{ \begin{array}{l} \tilde{C}_{n}^{6} \left[ H_{n}^{(5)}(n_{2}) - H_{n}^{(5)}(n_{1}) \right] \\ + \tilde{C}_{n}^{6} \left[ H_{n}^{(6)}(n_{2}) - H_{n}^{(6)}(n_{2}) \right] \end{array} \right\}
$$
(A24)

$$
H_n^{(5)}(r_1) = \overline{A} P_1^{\eta}(r_1) + \overline{B} P_2^{\eta}(r_1)
$$
 (A25)

$$
H_n^{(6)}(n) = \overline{A} P_i^n(n) + \overline{B} P_{\nu}^n(n)
$$
 (A26)

$$
P_{1}^{n}(n) = \left[ n \left( \mathcal{I}_{1}(\bar{x}_{n}) \mathcal{I}_{0}(\bar{x}) \bar{\lambda} - \bar{\lambda}_{1} \mathcal{I}_{0}(\bar{x}_{n}) \mathcal{I}_{1}(\bar{x}) \right) \right] / \bar{\tau}_{n} \quad (A27)
$$

$$
\mathbb{P}_{2}^{n}(r_{1}) = \left[ -\pi \left( \mathbb{T}_{1}(\bar{x}_{n}) \ \mathsf{K}_{1}(\bar{x}) \bar{\lambda} + \bar{\lambda}_{n} \ \mathbb{T}_{0}(\bar{x}_{n}) \ \mathsf{K}_{1}(\bar{x}) \ \right) \right] / \mathsf{P}_{n} \tag{A28}
$$

$$
P_3^n(n) = \left[ \pi \left( \begin{array}{c} K_1(\bar{x}_n) & \overline{I}_0(\bar{x}) \bar{\lambda} + \bar{\lambda}_n & K_0(\bar{x}_n) & \overline{I}_1(\bar{x}) \end{array} \right) \right] / Z_n \qquad (A29)
$$

$$
P_{\psi}^{M}(\pi) = \left[ -\pi \left( K_{1}(\bar{x}_{n}) K_{0}(\bar{x}) - \bar{\lambda}_{n} K_{0}(\bar{x}_{n}) K_{1}(\bar{x}) \right) \right] / 2n \qquad (A30)
$$
  

$$
\bar{Z}_{n} = \bar{\lambda}_{n}^{2} - \bar{\lambda}^{2} \qquad \bar{\lambda}_{n} = \bar{\lambda}_{n} \pi \qquad \bar{x} = \bar{\lambda} \pi
$$

#### APPENDIX B

#### FORTRAN LISTING

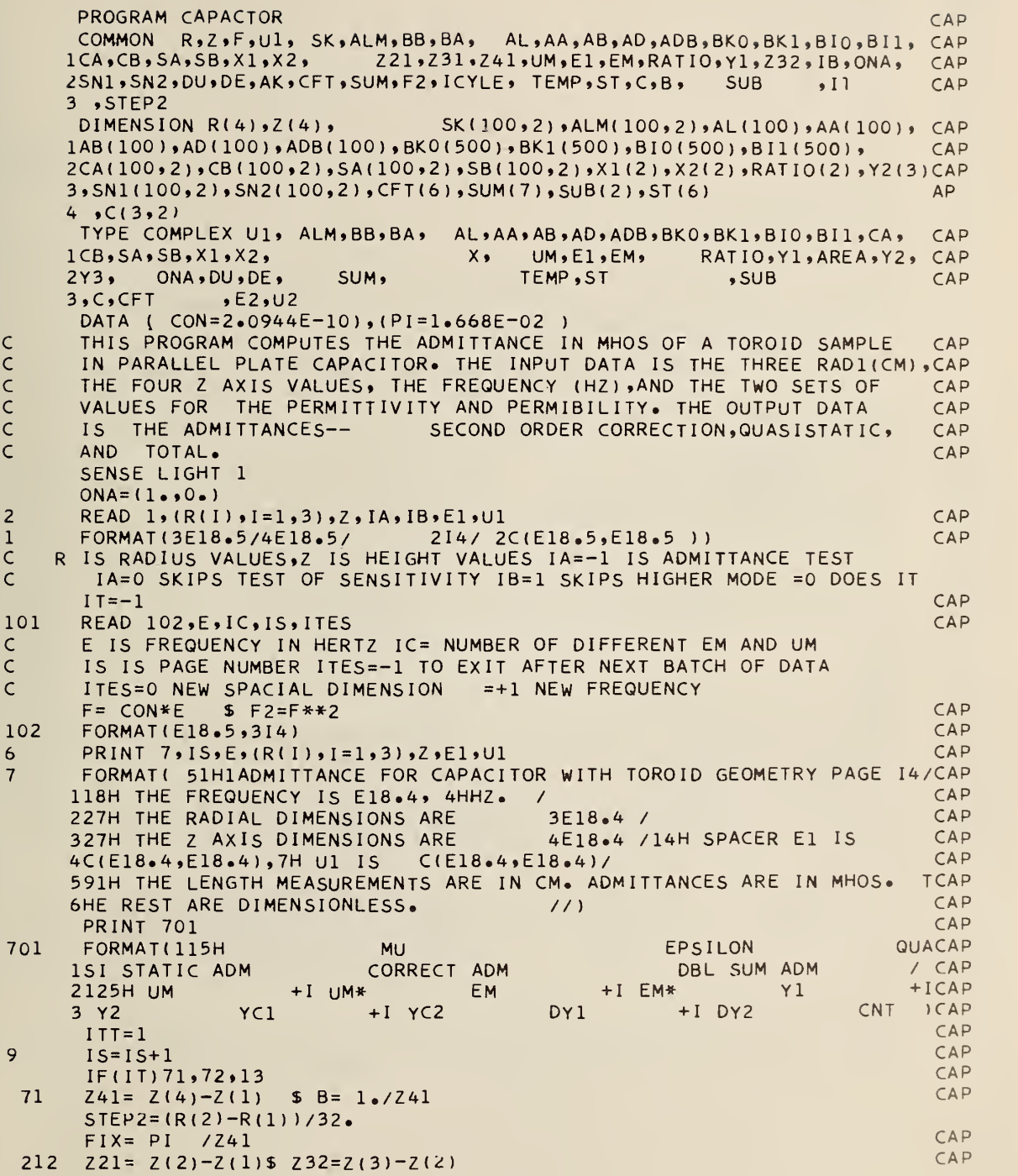

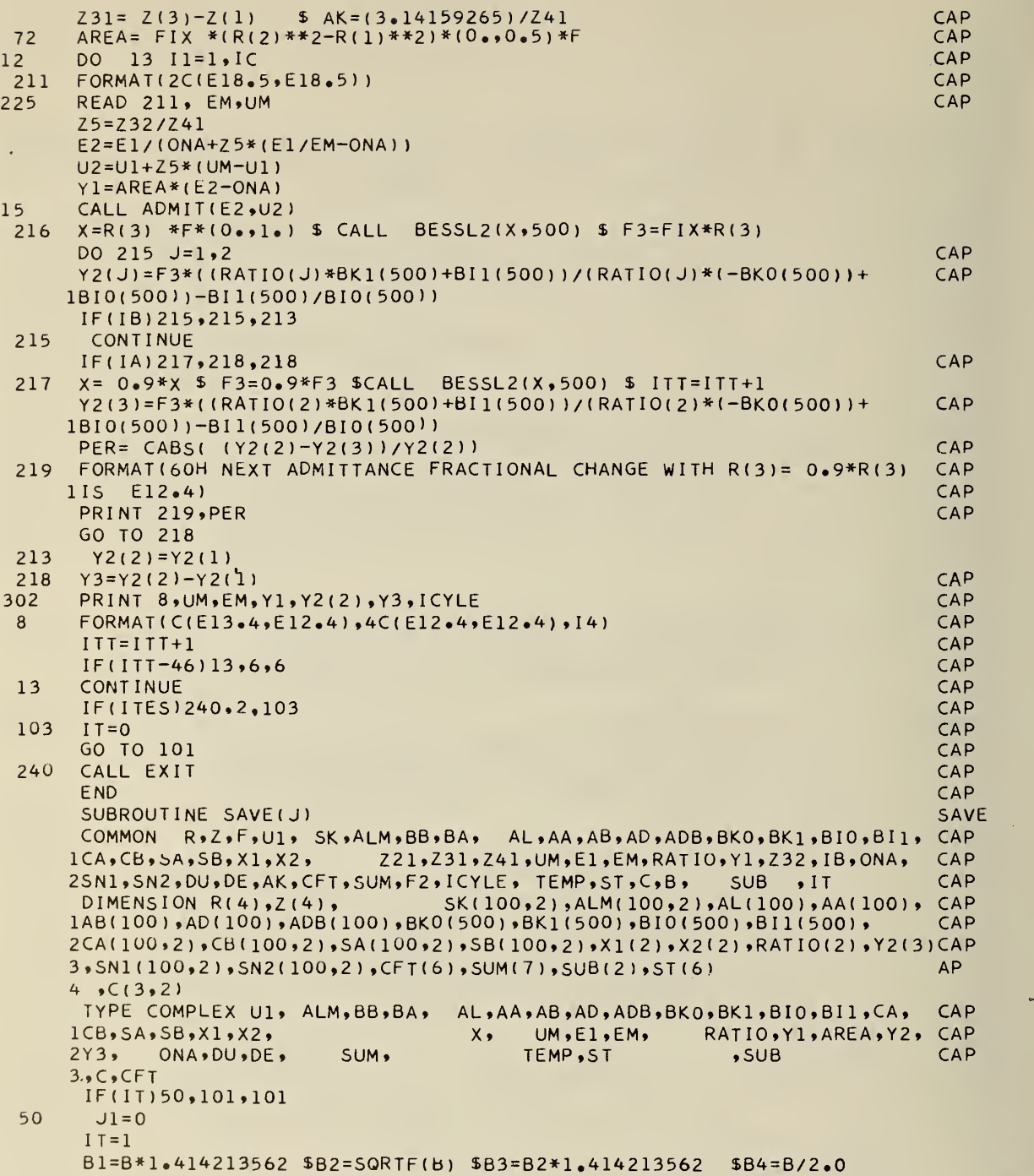

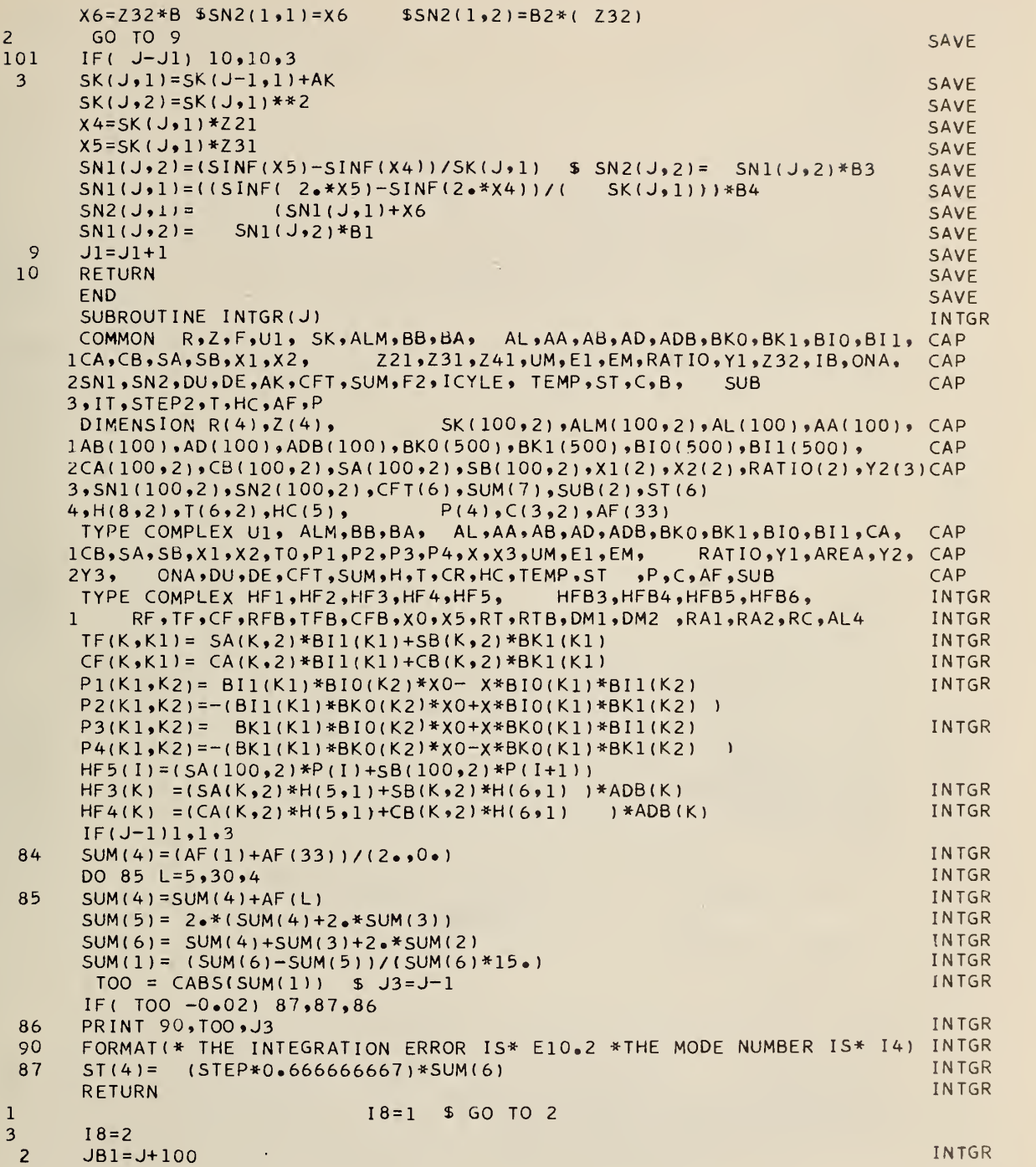

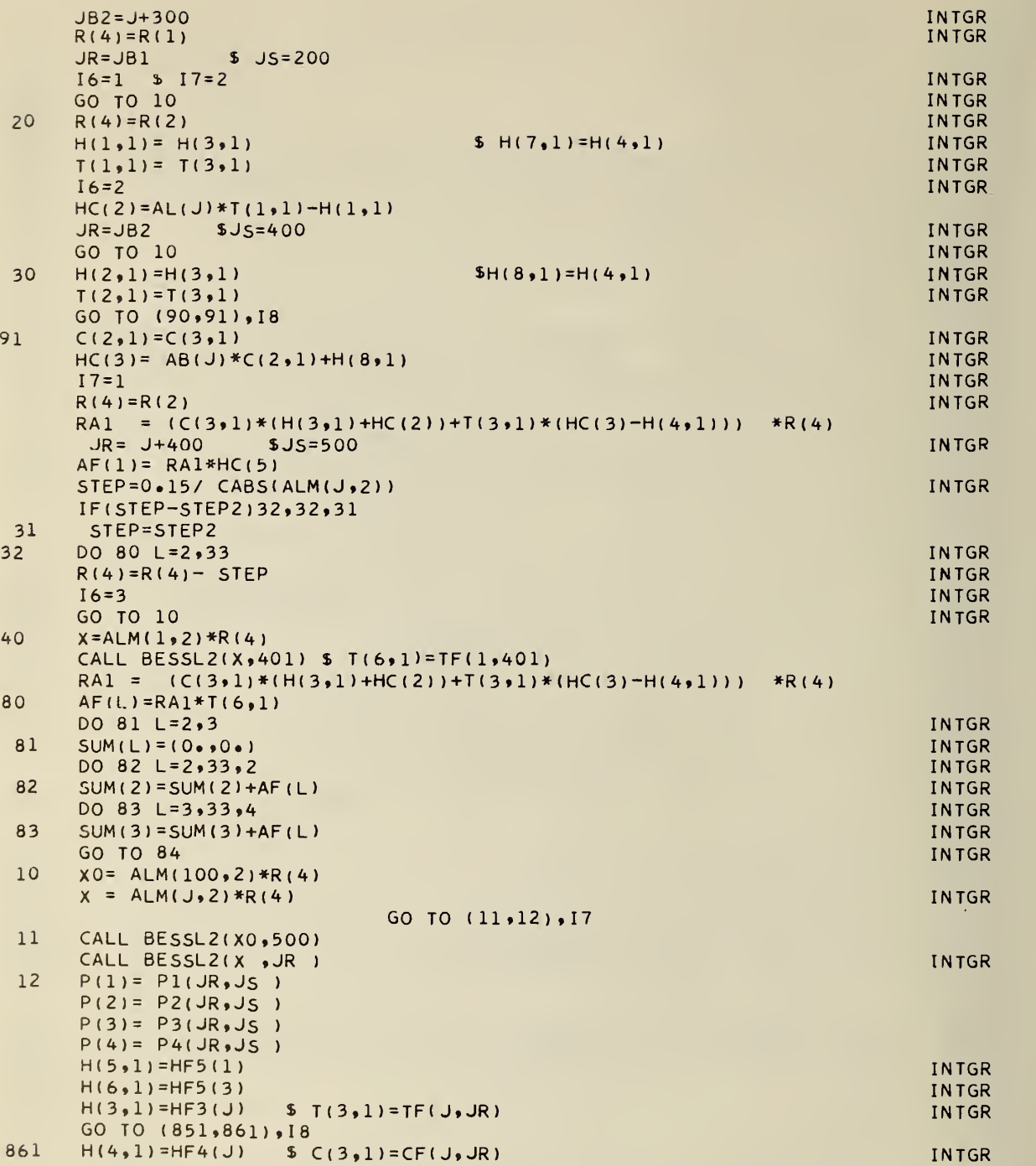

 $\sim$ 

 $\mathcal{A}^{\mathcal{I}}$ 

 $\mathbb{Z}$ 

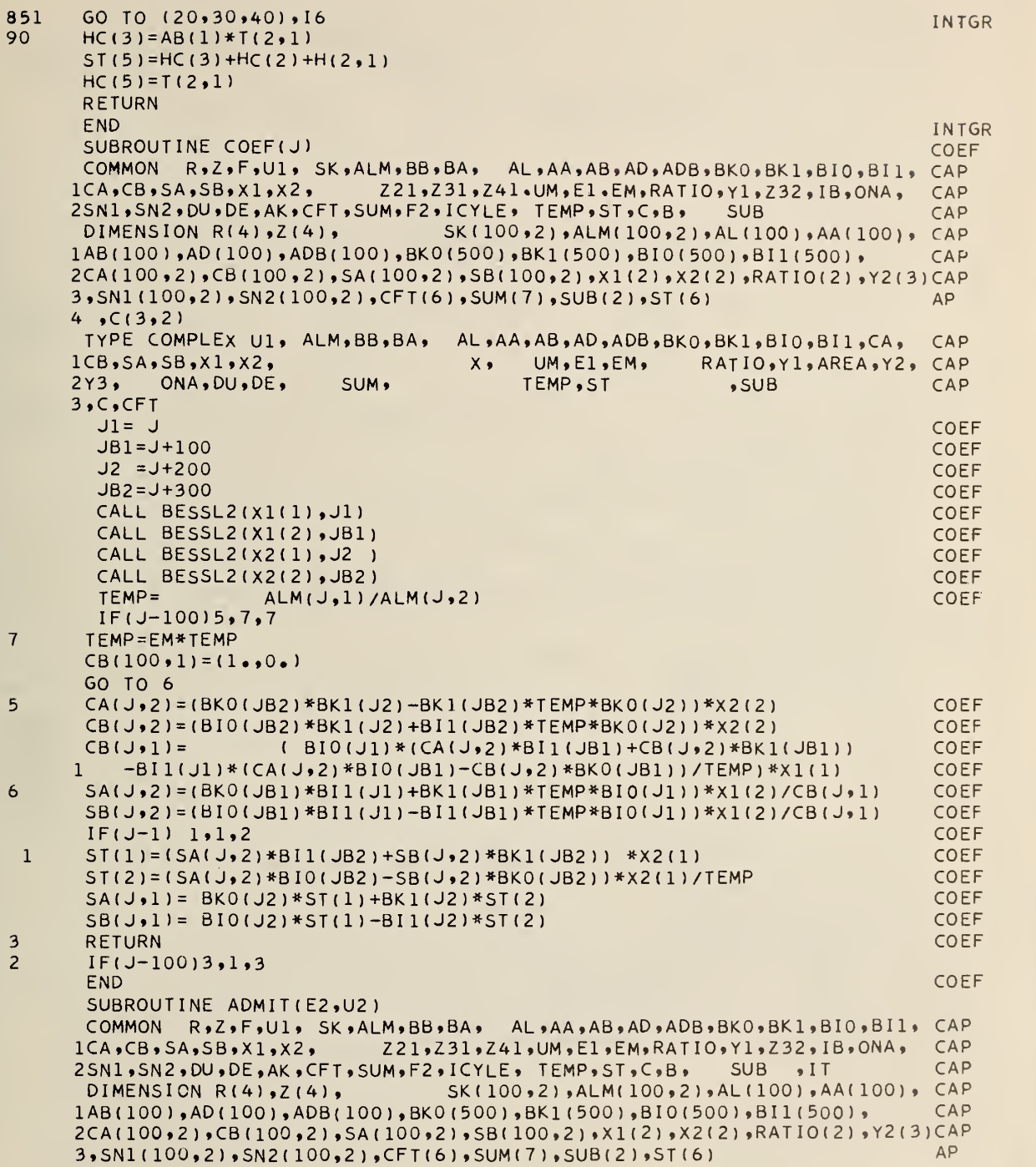

 $\epsilon$ 

 $\overline{\phantom{a}}$ 

```
4 sC(3.2)TYPE COMPLEX U1, ALM, BB, BA, AL, AA, AB, AD, ADB, BKO, BK1, BIO, BI1, CA,
                                                                               CAP1CB, SA, SB, XI, X2.RATIO, Y1, AREA, Y2, CAP
                                       X \bulletUM.El.EM.
                            SUM.
                                            TEMP, ST
                                                              5UBCAP
     2Y3ONA, DU, DE,
               .DE1 .DE2, AAA, DE3, AAB
     3, C, CFT, A<sub>L</sub>84, DE4, DE5, DE6, EZ, U2, E3, AAC, AAD, AL4, AL5TYPE REAL MS1, MS2, MIC1, MIC2
      IF(IT)58,63,6358Z6 = SQRTF(Z41)DU=UM*EM-U1*E1
63
      DE=E1*U1-1. SDE6=U2*E2 SDE5=E2/E1-1.5DE3=CSGRT (DE6)DE1 = E2*(1 \cdot /EM - 1 \cdot /E1) SDE2 = -F2*(DE1*U2 - UM + U1) SDE4 = (U1 - DE6/E1)*F2DE4 = DE4*26 $DE5 = DE5*26FO CASE HAS I=100
\subsetBAR STUFF IN EQUATIONS IS LABLED BY TWO
\subsetADMIT
      SK(1,1)=0.ADMIT
      IF DIVIDE CHECK 101,101
101CALL SAVE(1)
      AD(1) = DU*SN2(1,1)+DEADMIT
      ALM(1, 1) = (0, 1) + F$ALM(100,1) = ALM(1,1)ADMIT
      E3 = EM SEM = E2ALM(100, 2) = ALM(100, 1) * DE3AL4 = ALM(100, 2)**211ALM(1,2) = CSGRT( F2*(1+AD(1)))*(0.01).AL8 = ALM(1, 2)**2-AL4
      IF(CABS(AL8/AL4)-1.0E-6)600,600,604
600
       PRINT 602
602
      FORMAT(* CONDITIONS OF SYSTEM ARE SUCH THAT THE ACCURACY IS */
     1*TOTALLY UNRELIABLE *)
      CALL EXIT
604
      ADB(1) = DE2*SN2(1, 2)+DE4ADB(1) = ADB(1)/AL8DO 150, J=1, 100, 99
      X1(1) = ALM(J,1)*R(1)ADMIT
      X1(2) = ALM(J, 2)*R(1)ADMIT
      X2(1) = ALM(J,1)*R(2)ADMIT
      X2(2) = ALM(J,2)*R(2)ADMIT
150
      CALL COEF (J)
                                                                                ADMIT
      EM = E3
      AAC = X1(1)*BI0(100)
                    *(SA(100,1)*BIO(300)-SB(100,1)*BK0(300))
      AAD = -X2(1)AAA=DE1*AAC $AAB=DE1*AAD
      AL(1) = AAA*SN2(1, 2)+AAC*DE5AB(1) = AAB*SN2(1, 2)+AAD*DE5
       IF DIVIDE CHECK 40,200
 200
      BA = SA(1,1) -1.ADMIT
      IF(CABS(BA)-1.E-7)201,201,220
 220
       PRINT 42
 42FORMAT(*NORMALIZATION ERROR HAS OCCURRED*)
201
      BB= SB(100,1)
      ICYLE = 0IA = -1IF EXPONENT FAULT 499,499
499
      CALL INTGR(1)
```
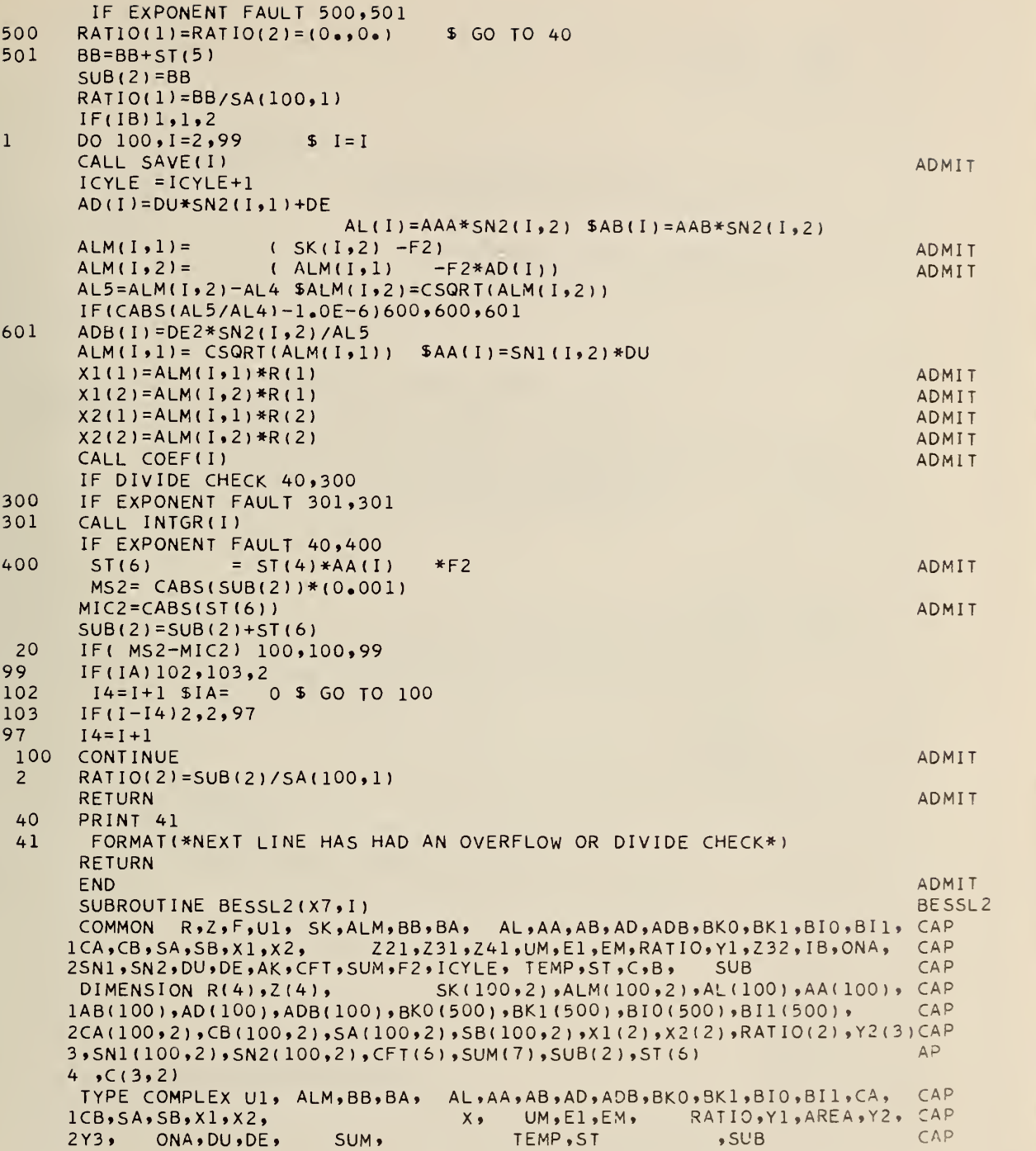

1^

```
3.000FTYPE DOUBLE X4, X5, HO1A, HO1B, HO2A, HO2B, H11A, H11B, H12A, H12B
      TYPE COMPLEX X3, PH, X7
      DATA (PH=(0..,1..))IF DIVIDE CHECK 2,1
      X3=X7*PH\mathbf{1}X4 = X3 $ X5 = X7CALL ALLH(X4,X5,H01A,H01B,H02A,H02B,H11A,H11B,H12A,H12B)
      BII(1) = (0, -0.5) * (HIIA+H12A)+PH*(HIIB+H12B))BKI(I) = (-1.57079633, 0.)*(H11A+PH*H11B)IF(I-401)100,200,100100
      BIO(I)=0.5*(H01A+HO2A)+PH*(H01B+HO2B))BKO(I) = (0, 1.57079633) * (H0IA+PH*HO1B)200
      IF DIVIDE CHECK 22,3
      J=1$ GO TO 21
\overline{2}22J = 221PRINT 4, I,J
\overline{4}FORMAT(* NEXT. LINE HAS BESSL2 DIVIDE CHECK I= *,2I4)
\overline{3}RETURN
                                                                                BESSL2
      END
                                                                                BESSL<sub>2</sub>
      SUBROUTINE ALLH(ZA,ZB,H01A,H01B,H02A,H02B,H11A,H11B,H12A,H12B)
\overline{C}THE REMAINING SUBROUTINES ARE A PACKAGE FOR HANKEL FUNCTION
\mathsf{C}GENERATION .
                             THIS PACKAGE WAS DEVELOPED BY GARNEY HARDY
       TYPE DOUBLE ZA, ZB, HO1B, HO1A, HO2A, HO2B, H11A, H11B, H12A
     2.4H12B.8Y.4H8S2X = Z AY = 7BABSZ=DSQRT(X*X+Y*Y)
       IF(ABSZ - 7.7D)1.1.31 CALL HSMALL(X,Y,H01A,H01B,H02A,H02B,H11A,H11B,H12A,H12B)
      RETURN
    3 CALL HLARGE(X,Y,H01A,H01B,H02A,H02B,H11A,H11B,H12A,H12B)
      RETURN
      END
       SUBROUTINE CHIS(CHI)
       DIMENSION CHI(20)
          TYPE DOUBLE CHI
       CHI(1)=1.57DCHI(2)=2.0CHI(3) = 2.36DCHI(4)=2.670CHI (5) = 2.95DCHI(6) = 3.2DCHI(7) = 3.440CHI(8) = 3.66DCHI(9) = 3.870CHI(10)=4.06DCHI(11)=4.26DCHI(12)=4.43DCHI(13)=4.61DCHI(14)=4.77DCHI(15)=4.94DCHI(16)=5.09DCHI(17)=5.25D
```

```
CHI(18)=5.39DCHI(19)=5.54DCHI (20) = 5.68DRETURN
  END
  SUBROUTINE AS(A0,A1)
  DIMENSION A0(20), A1(20)
  TYPE DOUBLE A0,A1
     TYPE DOUBLE AN
  AO(1) = -.1250AI(1)=.375DDO 1 N=2,20
  AN = NAO(N) = -( ( (2.0*AN-1.0)**2)*AO(N-1)) / (AN*B.0)1 A1(N) = ((4 \cdot D0 - ((2 \cdot D0 * AN - 1 \cdot D0) * *2)) * A1(N-1)) / (AN * 8 \cdot D0)RETURN
  END
  SUBROUTINE JSMALL (X,Y,AJOA,AJOB,AJ1A,AJ1B)
  TYPE DOUBLE X, Y, AJOA, AJOB, AJ1A, AJ1B, ZA, ZB, AM, ZMA,
 1ZMB, SIGN , SUMA, SUMB, FACTM, TERMA, TERMB
  ZA=XZB = YZA=ZA/2.D
  ZB = ZB / 2.0CALL ZMPY(ZA,ZB,ZA,ZB,ZA,ZB)
  AM = 0.0FACTM = 1.0ZMA=1.0ZMB = 0.D
  SUMA = 1 \cdot DSUMB = 0. DSIGN=1.D
1 CALL ZMPY(ZA,ZB,ZMA,ZMB,ZMA,ZMB)
  SIGN = -SIGNAM = AM + 1.FACTM=FACTM*AM
  TERMA=ZMA/(FACTM*FACTM)
  TERMB=ZMB/(FACTM*FACTM)
  SUMA=SUMA+SIGN*TERMA
  SUMB=SUMB+SIGN*TERMB
2 IF(DABS(TERMA)+DABS(TERMB)-l.D-13)3,1,1
3 AJOA=SUMA
  AJ0B=SUMB
  AM=1.0FACTM=1.D
  ZMA = 1.0ZMB = 0.D
  SUMA = 1.0SUMB = 0 \cdot DSIGN=1.D
5 CALL ZMPY(ZA,ZB,ZMA,ZMB,ZMA,ZMB)
  SIGN=-SIGNFACTM=FACTM*AM
  AM=AM+1.
```

```
TERMA=ZMA/(FACTM*FACTM*AM)
  TERMB=ZMB/(FACTM*FACTM*AM)
  SUMA=SUMA+SIGN*TERMA
  SUMB=SUMB+SIGN*TERMB
4 IF(DABS(TERMA)+DABS(TERMB)-1.D-13)7,5,5
7 AJIA = SUMA/2 DAJIB = SUMB / 2 \cdot DCALL ZMPY(X,Y,AJ1A,AJ1B,AJ1A,AJ1B)
  RETURN
  END
  SUBROUTINE HSMALL(X,Y,H01A,H01B,H02A,H02B,H11A,H11B,H12A,H12B)
  TYPE DOUBLE X, Y, HO1A, HO1B, HO2A, HO2B, HI1A, HI1B, HI2A,
 1H12B,ZA,ZB,AJOA,AJOB,AJ1A,AJ1B,PSI,SIX,SUMA,
 2SUMB, S, FACTS, TERMA, TERMB, ALOG, BLOG, FUNNYA,
 3FUNNYB,ZMA,ZMB,SIGN
  7A = XZB=YCALL JSMALL (ZA,ZB,AJOA,AJOB,AJ1A,AJ1B)
  PSI = - . 577215664901532860606512D
  SIX= .6366197723675813430755350D
  ZA = ZA / Z DZB = ZB / 2. DCALL ZMPY(ZA.ZB,ZA,ZB,ZA,ZB)
  7MA = 1.0ZMB = 0 \cdot DSIIMA = PSISUMB = 0. DS=0.0FACTS = 1. DSIGN=1.01 CALL ZMPY(ZA,ZB,ZMA,ZMB,ZMA,ZMB)
  SIGN = -SIGNS = S + 1.D
  FACTS=FACTS*S*S
  PSI = PSI + 1.5TERMA=PSI*ZMA/FACTS
  TERMB=PSI*ZMB/FACTS
  SUMA=SUMA+SIGN*TERMA
  SUMB=SUMB+SIGN*TERMB
  IF(DABS(TERMA)+DABS(TERMB)-1.D-13)3,1,1
3 HOIA=AJOA+SUMB*SIX
  HO1B=AJOB-SUMA*SIX
  HO2A=AJOA-SUMB*SIX
  HO2B=AJ0B+SUMA*SIX
  PSI = - . 577215664901532860606512D
  ZMA = 1. DZMB = 0. DSUMA = PSI + PSI + 1. DPSI = SUMASUMB = 0 \cdot DS = 0. DFACTS = 1. DSIGN=1. D
```

```
5 CALL ZMPY(ZA,ZB,ZMA,ZMB,ZMA,ZMB)
```

```
SIGN=-SIGNS = S + 1 \cdot DFACTS=FACTS*S*(S+1.D)
  PSI = PSI + 1. D/S + 1. D/(S + 1. D)TERMA=PSI*ZMA/FACTS
  TERMB=PSI*ZMB/FACTS
  SUMA=SUMA+SIGN*TERMA
  SUMB=SUMB+SIGN*TERMB
  IF(DABS(TERMA)+DABS(TERMB)-1.D-13)7,5,5
7 CALL ZMPY(ZA,ZB,SUMA,SUMB,SUMA,SUMB)
  SUMA = SUMA + 1 \cdot DCALL ZMPY(X,Y,AJ1A,AJ1B,AJ1A,AJ1B)
  HIIA=AJIA+SIX*SUMB
  H11B=AJ1B-SIX*SUMA
  H12A=AJ1A-SIX*SUMB
  H12B=AJ1B+SIX*SUMA
  ZA = X / Z \cdot DZB = Y/2 - DALOG=DSQRT(ZA*ZA+ZB*ZB)
      ALOG=DLOG(ALOG)
  BLOG=DATAN2(Y,X)FUNNYA=-SIX*BLOG
  FUNNYB=SIX*ALOG
  CALL ZDIV(AJ1A, AJ1B, X, Y, AJ1A, AJ1B)
  CALL ZMPY(FUNNYA, FUNNYB, AJOA, AJOB, AJOA, AJOB)
  CALL ZMPY(FUNNYA, FUNNYB, AJ1A, AJ1B, AJ1A, AJ1B)
  HO1A=HO1A+AJOA
  H01B=H01B+AJ0B
  H02A=HO2A-AJ0AH02B=HO2B-AJ0BCALL ZDIV(H11A,H11B,X,Y,H11A,H11B)
  CALL ZDIV(H12A, H12B, X, Y, H12A, H12B)
  HIIA=HIIA+AJIA
  H11B=H11B+AJ1B
  H12A=H12A-AJ1AH12B=H12B-AJ1B
  RETURN
  END
  SUBROUTINE HLARGE(X,Y,H01A,H01B,H02A,H02B,H11A,H11B,H12A,H12B)
  TYPE DOUBLE X, Y, HO1A, HO1B, HO2A, HO2B, H11A, H11B, H12A,
 1H12B,ZA,ZB,RIPI,PI,ABSZ,ARGZ,ABZM,FACTO,FACT1,SUMO1A,
 2SUM02A, SUM01B, SUM02B, SUM11A, SUM11B, SUM12A, SUM12B,
 3CXA, CXB, CXNEGA, CXNEGB, ZSA, ZSB, EPS, EPA, PA, PB, QA, QB,
 4ZHALA, ZHALB, EY
  DIMENSION CHI(20), A0(20). A1(20)
     TYPE DOUBLE A0, A1, CHI
  ZA=X2B = YIF(SENSE LIGHT 1)1,3
1 RIPI=.5641895835477562869480795D
  PI=3.141592653589793238462643D
  CALL CHIS(CHI)
  CALL AS(AO, A1)
     ABSZ=DSQRT(ZA*ZA+ZB*ZB)
```
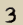

```
ARGZ = DATAN2(ZB,ZA)IF(DABS(ARGZ)-PI/2.D)29,29,31
31 IF(ARGZ-PI/2.D)33,29,35
35 ZA=-ZA
   ARGZ = PI - ARGZM = 1GO TO 37
33 \text{ ZA} = - \text{ZA}ZB=-ZBARGZ=ARGZ+PI
   M = 2GO TO 37
29 M=337 ABZM=1 \cdot DFACTO=2.D*DEXP(PI/(8.D*ABSZ))
   FACT1=2.D*DEXP((3.D*PI)/(8.D*ABSZ))
   SUMO1A=1.0SUMO1B=O<sub>•</sub>DSUMO2A = 1.0SUMO2B = 0. DSUM11A=1.0SUM11B=0.0SUM12A=1.0SUM12B=0. DCXA = 1.0CXB = 0.D
   CXNEGA=1.0CXNEGB=0.0ZSA=1.013 ZSB=0.0EPS=1.0DO 5 K=1,20EPA = EPSABZM=ABZM*ABSZ
    EPS=FACT0*CHI(K)*DABS(A0(K))/ABZM
    IF(EPS-EPA)19,7,7
 19 CALL ZMPY(ZSA,ZSB,ZA,ZB,ZSA,ZSB)
    CALL ZMPY(CXA, CXB, O.D, 1.D, CXA, CXB)
    CALL ZMPY(CXNEGA, CXNEGB, 0.D, -1.D, CXNEGA, CXNEGB)
    PA=CXA*A0(K)
 15 PB=CXB*AO(K)
    CALL ZDIV(PA, PB, ZSA, ZSB, QA, QB)
    SUMO1A=SUMO1A+QA
    SUM01B=SUM01B+QB
    PA=CXNEGA*A0(K)
 17 PB=CXNEGB*AO(K)
    CALL ZDIV(PA, PB, ZSA, ZSB, QA, QB)
    SUMO2A=SUMO2A+QA
    SUM02B=SUM02B+QB
 18 IF(EPS-1.D-10)7,7,5
  5 CONTINUE
  7 CALL ZMPY(RIPI,-RIPI,SUMO1A,SUMO1B,HO1A,HO1B)
    CALL ZMPY(RIPI,RIPI,SUMO2A,SUMO2B,HO2A,HO2B)
    CXA=1.0
```
 $CXB=O\bullet D$ CXNEGA=1.D CXNEGB=O.D  $ZSA=1.0$ ZSB=O.D ABZM=1.D EPS=1.D DO 9 K=1,20 EPA=EPS ABZM=ABZM\*ABSZ EPS=FACT1\*CHI (K)\*DABS( A1(K) ) /ABZM IF(EPS-EPA)25,11,11 25 CALL ZMPY(CXA,CXB,O.D»l.D,CXA,CXB) CALL ZMPY(CXNEGA»CXNEGB.O.D»-l.D»CXNEGA,CXNEGB) CALL ZMPY(ZSA,ZSB,ZA,ZB,ZSA,ZSB)  $PA=CXA*A1(K)$ 21 PB=CXB\*A1(K) CALL ZDIV(PA,PB.ZSA,ZSB»QA»QB) SUM11A=SUM11A+QA SUM11B=SUM11B+QB PA=CXNEGA\*A1 (K) 23 PB=CXNEGB\*A1 (K) CALL ZDIV(PA,PB,ZSA,ZSB,QA,QB) SUM12A=SUM12A+QA SUM12B=SUM12B+QB 24 IF(EPS-1.D-10)11,11.9 9 CONTINUE 11 CALL ZMPY(-RIPI,-RIPI,SUM11A,SUM11B,H11A,H11B) CALL ZMPY(-RIPI,RIPI,SUM12A,SUM12B,H12A,H12B) ZHALA <sup>=</sup> DSQRT( ABSZ)\*DCOS( .5D\*ARGZ ) ZHALB=DSQRT(ABSZ)\*DSIN(.5D\*ARGZ) EY=DEXP(ZB) PA=DCOS(ZA)/EY PB=DSIN (ZA)/EY CALL ZDIV(PA,PB,ZHALA,ZHALB,QA,QB) CALL ZMPY(H01A,H01B,QA,QB,H01A,H01B) CALL ZMPY(H11A, H11B, QA, QB, H11A, H11B) CALL ZMPY(PA,PB,ZHALA,ZHALB,QA,QB) CALL ZDIV(H02A,H02B,QA,QB,H0 2A,H02B) CALL ZDIV(H12A,H12B,QA,QB,H12A,H12B) GO TO (39»41,43) »M 39 H02A=2.D\*H01A+H02A H02B=-2.D\*H01B-H02B H12A=-2.D\*H11A-H12A H12B=2.D\*H11B+H12B H01A=-H01A H11B=-H11B RETURN 41 PA=H01A PB=H01B QA=H11A QB=H11B H01A=2.D\*H01A+H0 2A

H01B=2.D\*H01B+H02B

```
H11A=-2.D*H11A-H12A
   H11B=-2.D*H11B-H12B
   H02A=-PA
  H02B=-PB
  H12A=QA
  H12B=QB
43 RETURN
  END
```
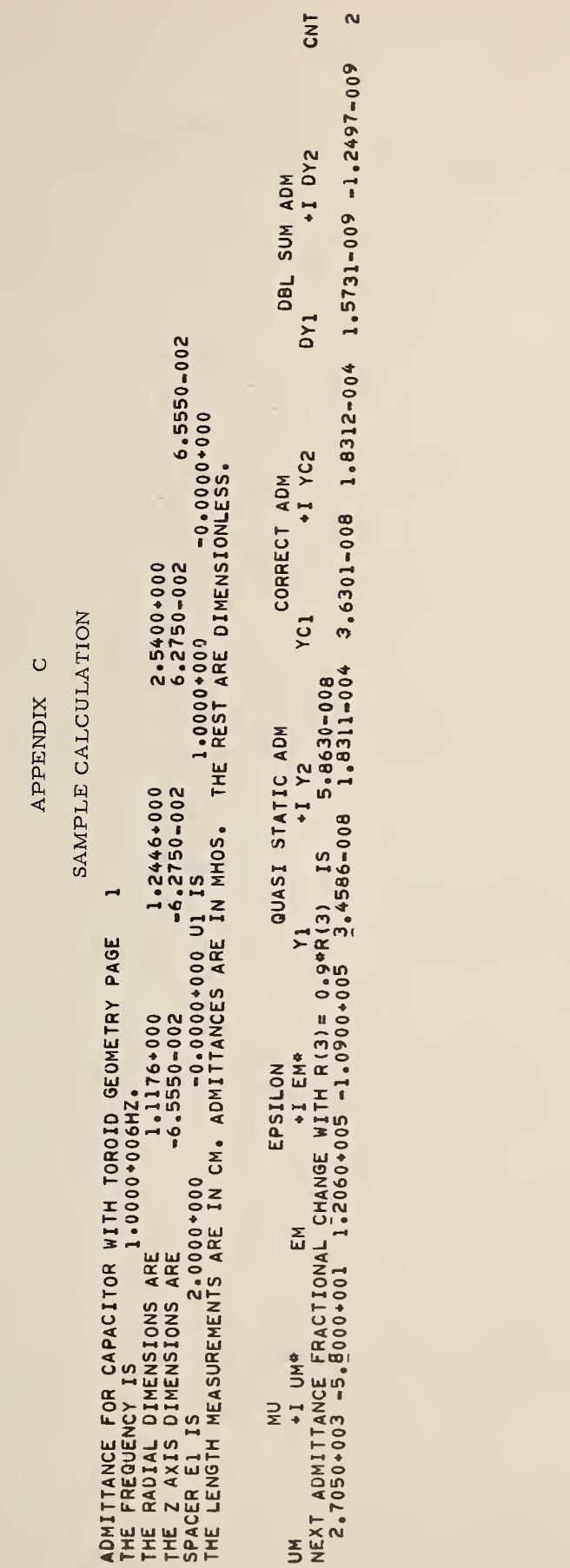

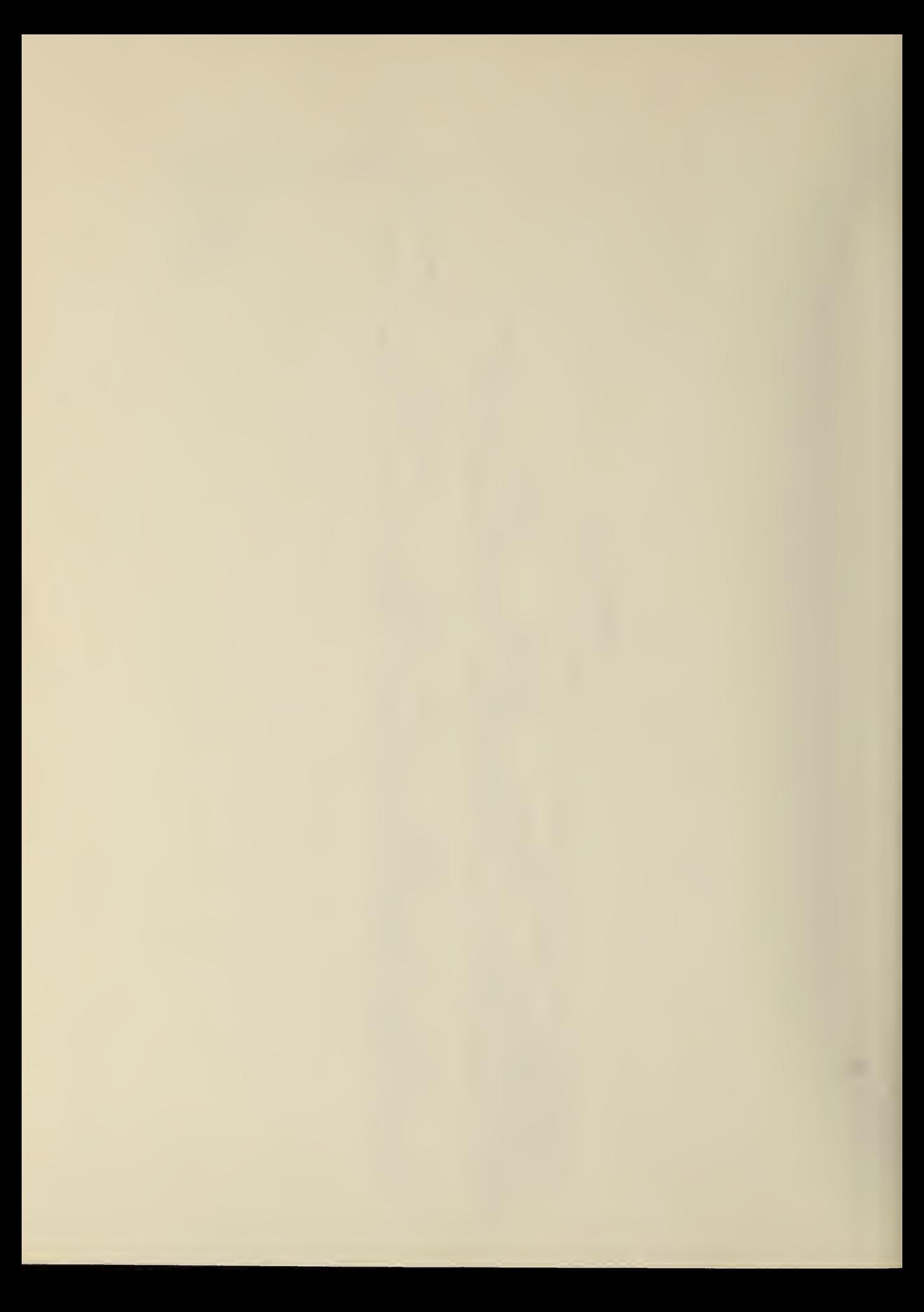

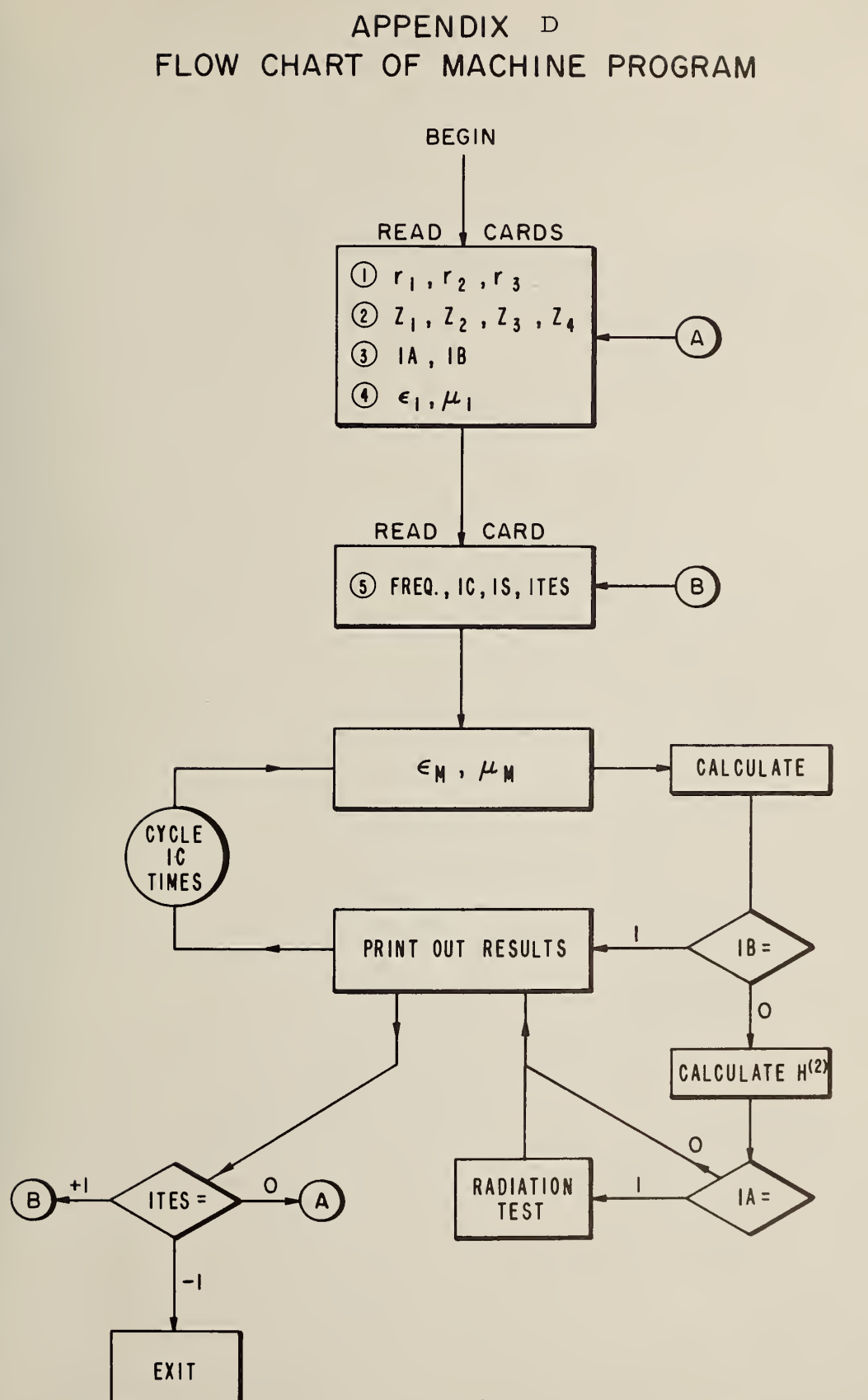

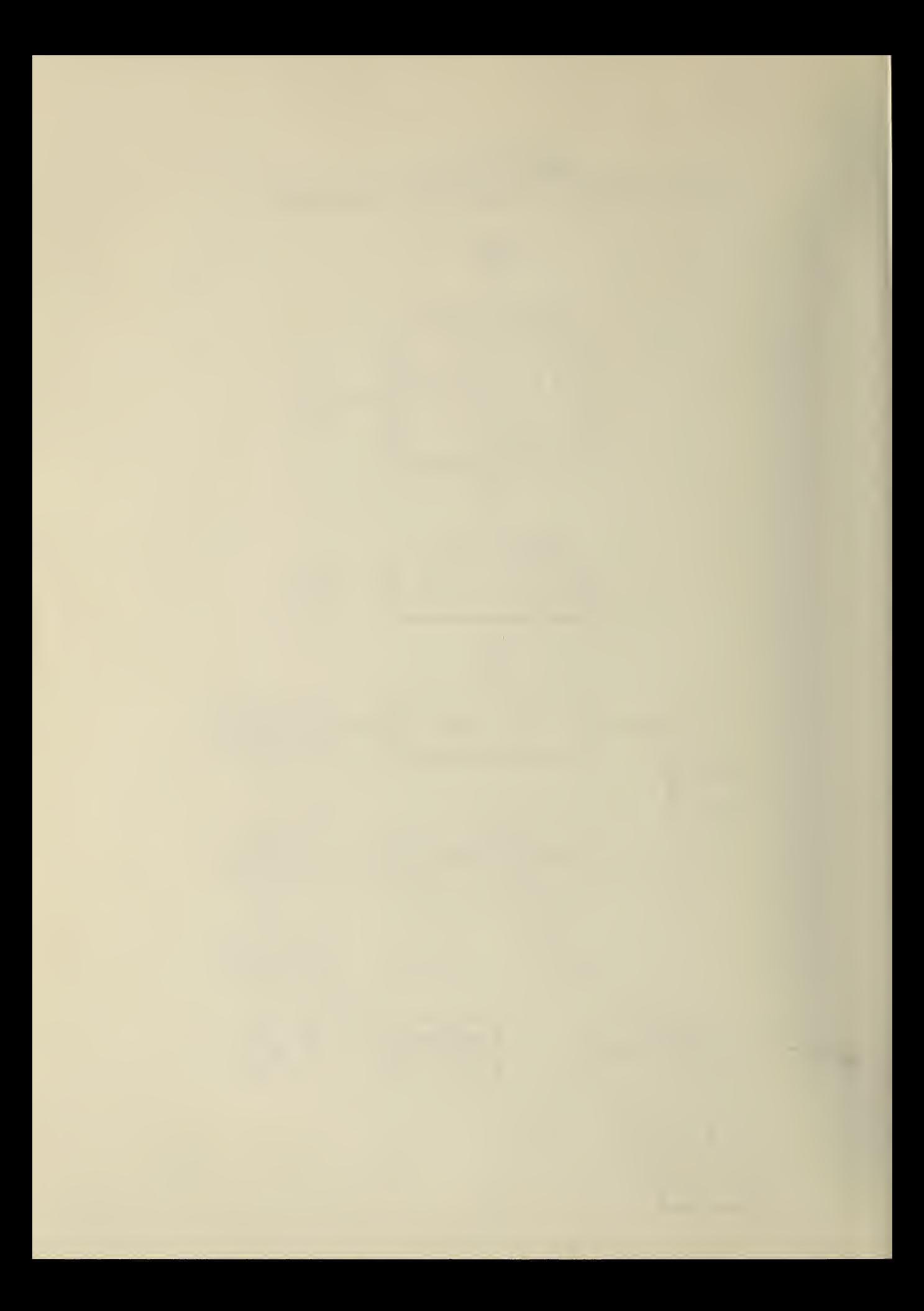

## U.S. DEPARTMENT OF COMMERCE WASHINGTON, D.C. 20230

#### OFFICIAL BUSINESS

POSTAGE AND FEES PAID U.S. DEPARTMENT OF COMMERCE

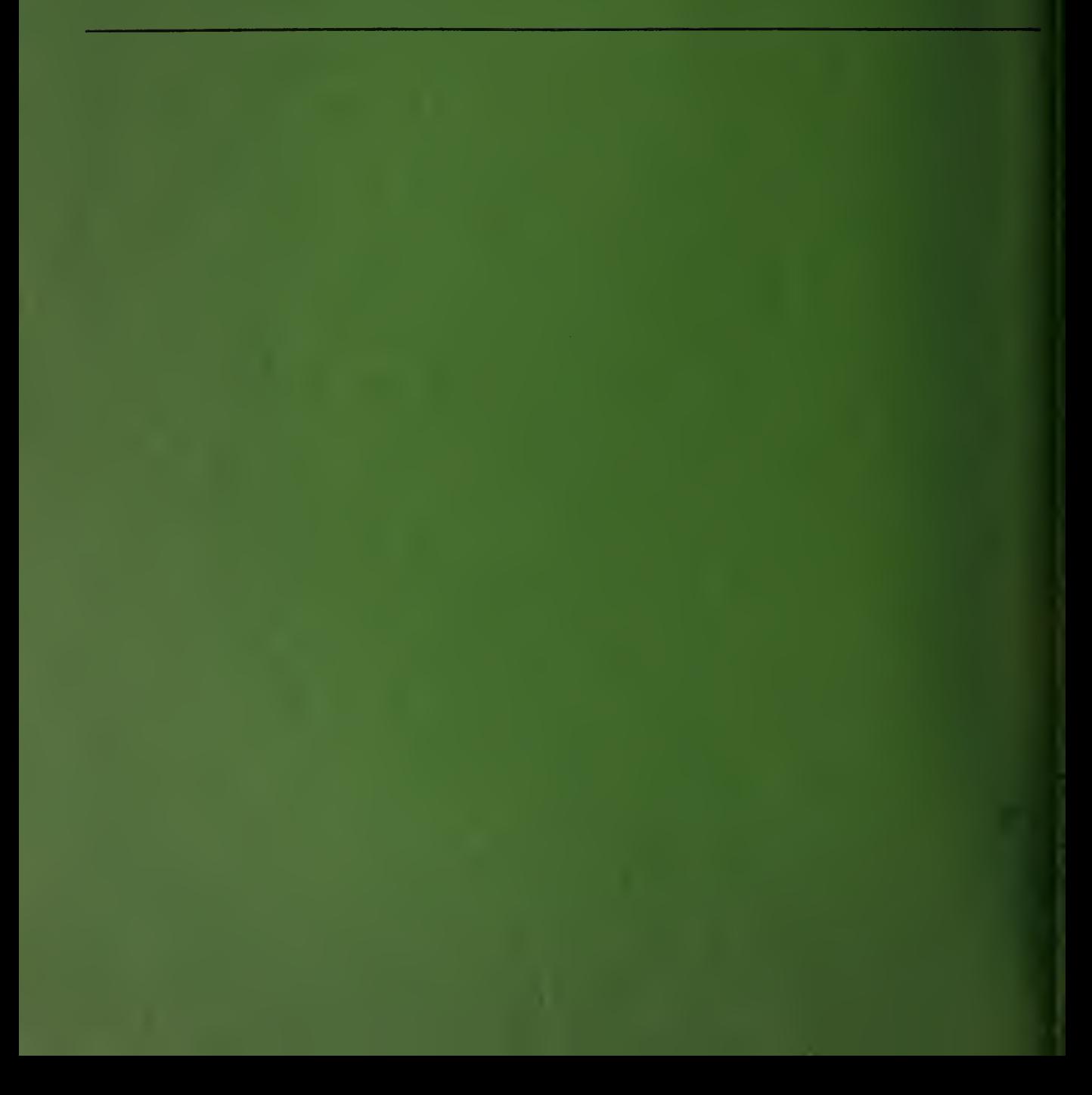